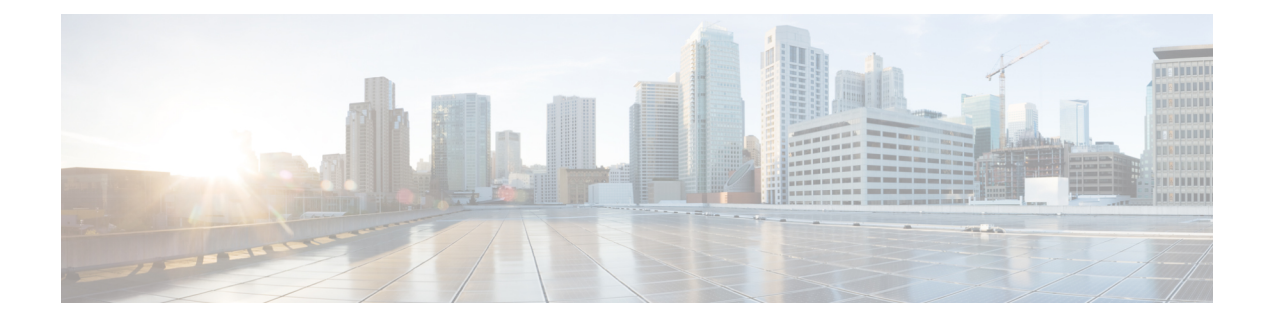

# **SGW Charging Support**

- Feature [Summary](#page-0-0) and Revision History, on page 1
- Feature [Description,](#page-0-1) on page 1
- How it [Works,](#page-2-0) on page 3
- Feature [Configuration,](#page-18-0) on page 19
- CDR Fields Supported in [cnSGW-CDRs,](#page-29-0) on page 30
- SGW [Charging](#page-61-0) OAM Support, on page 62

# <span id="page-0-0"></span>**Feature Summary and Revision History**

## **Summary Data**

#### **Table 1: Summary Data**

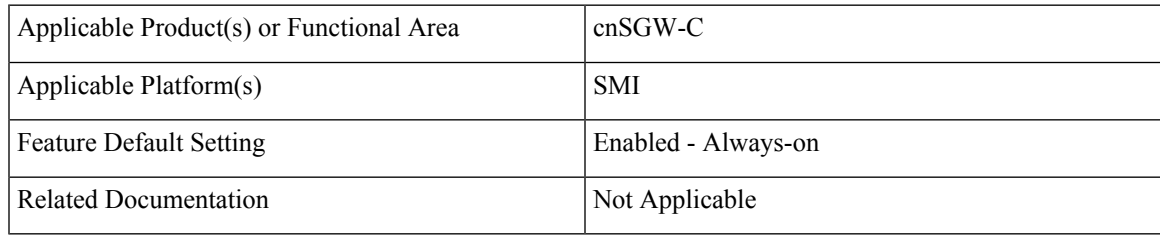

## <span id="page-0-1"></span>**Revision History**

#### **Table 2: Revision History**

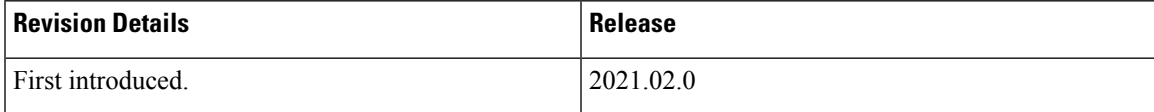

# **Feature Description**

cnSGW-c supports the following:

- GTPP charging (Gz) interface
- Monitor subscriber for Charging Data Record (CDR)
- CDR dictionary: **custom24**
- Two custom file formats: **custom1** (default) and **custom5**
- One replica of GTPP-EP pod which is functional with active or standby mode (two pods get spawned when GTPP-EP pod configured with one instance)
- Writing CDR records to the local file system

## **Architecture**

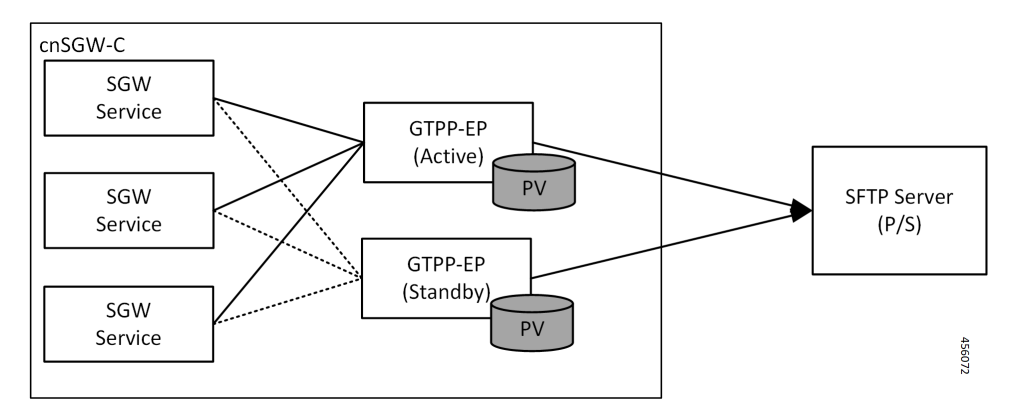

- GTP' (GTP Prime) or GTPP-EP is the new endpoint pod and interfaces with mediation or CGF server over SFTP
- GTP' attaches to the local disk (Persistent Volume). This attachment is with each server or virtual machine (VM)
- SGW-service generates CDRs and sends the records to the GTP' endpoint for the storage
- GTP' stores the CDRs in ASN.1 encoding in flat files in persistent storage
- GTP' pushes the flat files over SCTP towards the mediation server or CGF

The charging functionality is split into two parts.

- Accounting and CDR generation:
	- SGW-service generates usage reporting rule (URR) for each established bearer on the Sxa interface with SGW-U
	- SGW-service uses the reported usage information with the trigger event to generate accounting information
- CDR management and storage:
	- GTPP-EP microservice or K8 pod archives the CDRs and pushes the CDR files to the external storage server
	- GTPP-EP receives the proto-CDRs from SGW-service over the streaming GRPC IPC endpoint
- GTPP-EP encodes each received proto-CDR into ASN.1 format as specified in the dictionary (from CLI)
- The ASN.1 CDRs are written to flat files in the specified pattern as specified in the CLI configuration
- Transfers to the new CDR files to the configured external storage server using SFTP protocol periodically

### **Roaming Support**

Roaming scenarios uses a Gz interface and offline accounting functions to match the CDR records with the foreign PGW.

The operator policy provides mechanisms to modify the behavior of subsets of subscribers described in the SGW profile. cnSGW-C supports call-control-profile under the operator-policy to control the accounting mode (enable or disable the charging) and define more charging configurations.

The default accounting mode is NONE which indicates charging is disabled.

The accounting mode value from the call control profile overrides the configured value in the SGW profile.

See the following configuration details:

- Call Control Profile Configuration
- Charging-Characteristics under Call-Control-Profile

## <span id="page-2-0"></span>**How it Works**

This section describes how this feature works.

## **Call Flows**

This section describes the key call flows for this feature.

### **URR Installation on Initial Attach Call Flow**

This section describes URR Installation on Initial Attach call flow.

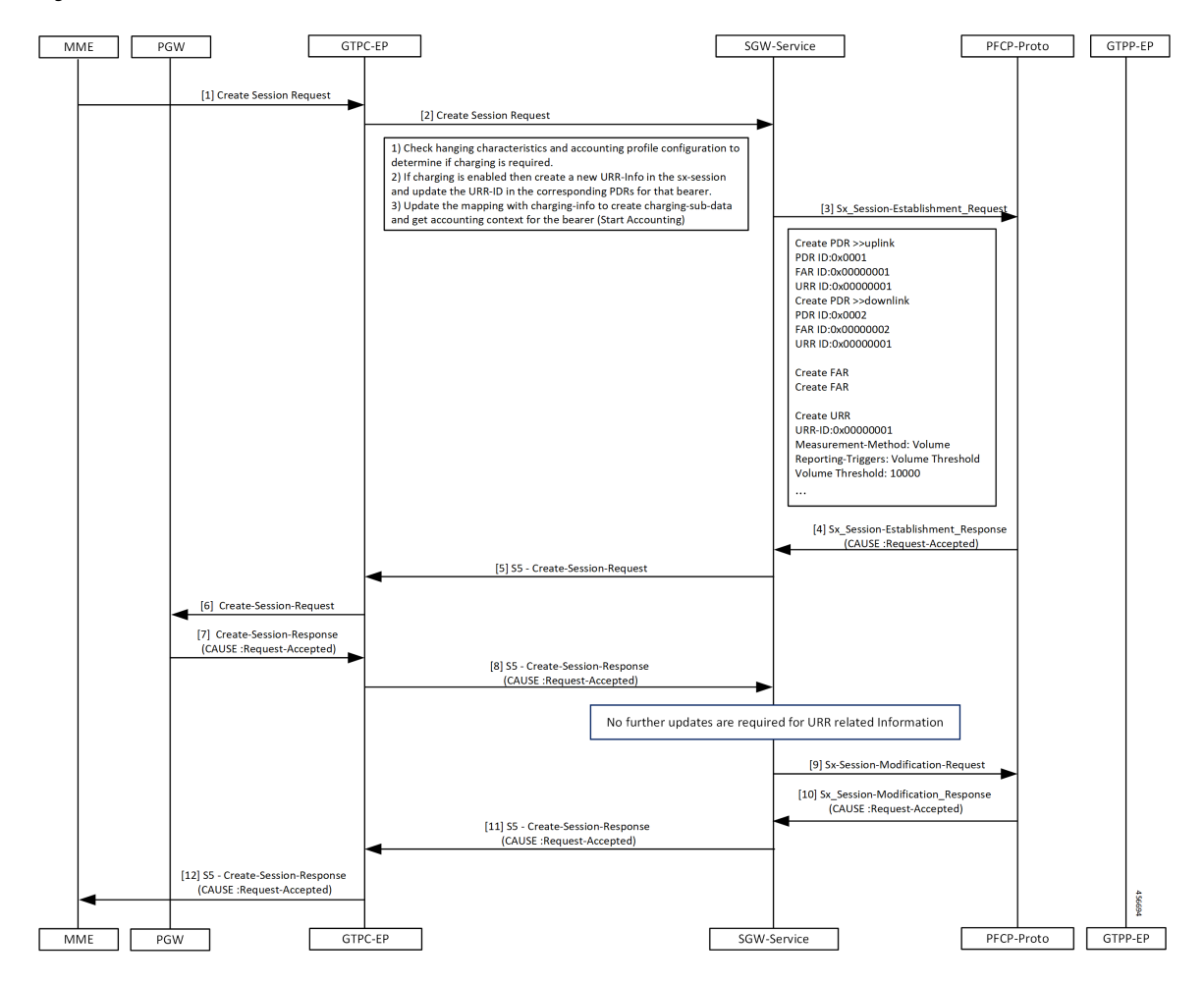

**Figure 1: URR Installation on Initial Attach Call Flow**

**Table 3: URR Installation on Initial Attach Call Flow Description**

| <b>Step</b> | <b>Description</b>                                                                                                   |
|-------------|----------------------------------------------------------------------------------------------------|
|             | The MME sends the Create Session Request to the GTPC-EP.                                                             |
| 2           | The GTPC-EP forwards the Create Session Request to the SGW-service pod.                                              |
| 3           | The SGW-service pod sends the Sx Session Establishment Request to the PFCP proto                                     |
| 4           | The PFCP proto sends the Sx Session Establishment Response to the SGW-service with the cause<br>as Request-Accepted. |
| 5           | The SGW-service pod sends the S5 Create Session Request to the GTPC-EP.                                              |
| 6           | The GTPC-EP sends the S5 Create Session Request to the PGW.                                                          |
| 7           | The PGW sends the Create Session Response to the GTPC-EP with the cause as Request-Accepted.                         |
| 8           | The GTPC-EP sends the S5 Create Session Response to the SGW-service with the cause as<br>Request-Accepted.           |

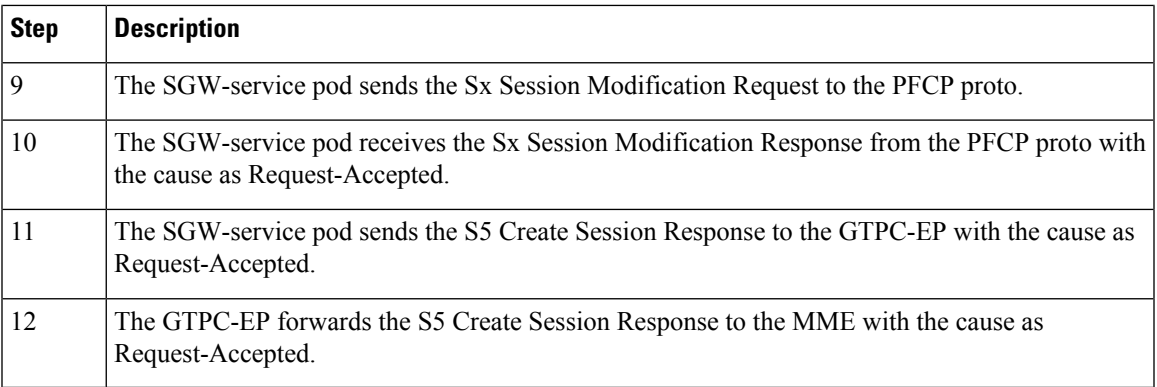

### **SGW CDR Call Flow**

 $\mathbf I$ 

This section describes the SGW CDR call flow.

#### $GTPC-EP$ GTPP-EP PFCP-Proto SGW-Service  $\Box$ Server This can be TmpFilet s can be GTPP or SFTP server [1] Modify Bearer Request with ULI change Start Transaction T1 [2] Sx Mod Req: Query URR  $[3] \, \text{Sx\,Mod\,Res: URR}$ **SALES ISLAND ISLAM**<br>Heck if ULI change trigger is configured and<br>reate CDR record.<br>T sends response to MBReg<br>T sends response to MBReg  $\overline{\smash{\bigtriangledown}}$  $[4] Gen$ mto Chi [5] CDR Requer pplication Requirement is<br>.Step 5 performed such that transactio<br>esponse back to peer, session data upd<br>DL and now transaction T1 can write o seni<br>| to<br><<o response<br>CDL and<br>--------.<br>seen in collission Resolver for that see<br>ation waits for the response for time<br>expiry of time T, stats increased<br>ation expects CDR request to get re<br>itted during time T when GTPP EP POD :ontext<br>t is not Start new Transaction GT1 on GTPP POD T [6] Set Response[] [7] Modify Bearer Res Transaction T1 uses<br>detached from sess Handle the CDR request<br>Batch them together. Or e it internall<br>1 of x is done nte to tmpfs [8] Batch received CDF [9] Write CDR to Tmpf  $[10]$  Ack CDR  $\fbox{\parbox{1.5cm} \begin{tabular}{|l|p{0.5cm}|} \hline Ack makes sure if GTPP endpoint is crash and could not write contents to file system. It is retransmitted. \end{tabular}}$ [11] BGIPC GRPC Ack (ID100) Move file to persistent storage when specified<br>Criteria (Number of Records/Size/Time) is met. [12] Move File to Persistant storage Need to SFTP files from persistent storage to External SFTP Server  $[13]$  SFTP  $[14] \,\mathrm{Ack}$ Move it to process dir with different extension  $PFCP\cdot \text{Proto}$  $GTPC-EP$ SGW-service  $GTPP-EP$  $\Box$ ٦ Г Serve

#### **Figure 2: SGW CDR Call Flow**

#### **Table 4: SGW CDR Call Flow Description**

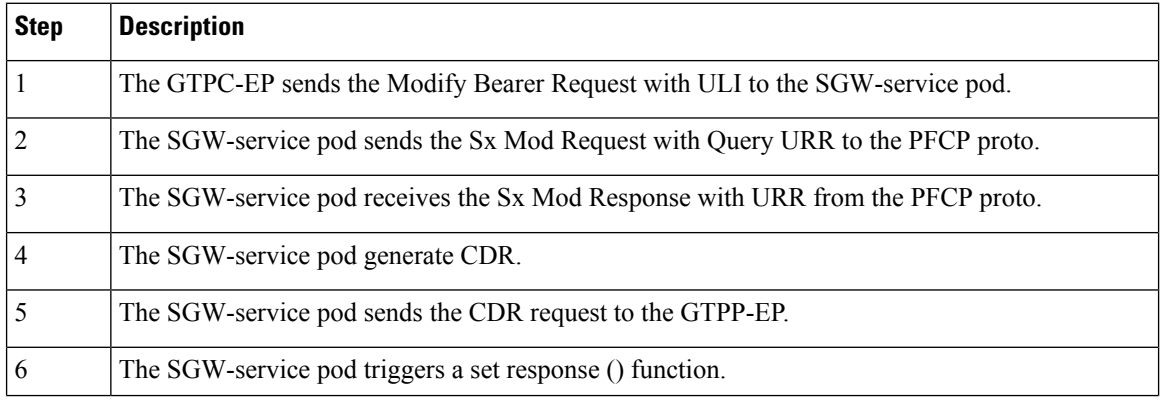

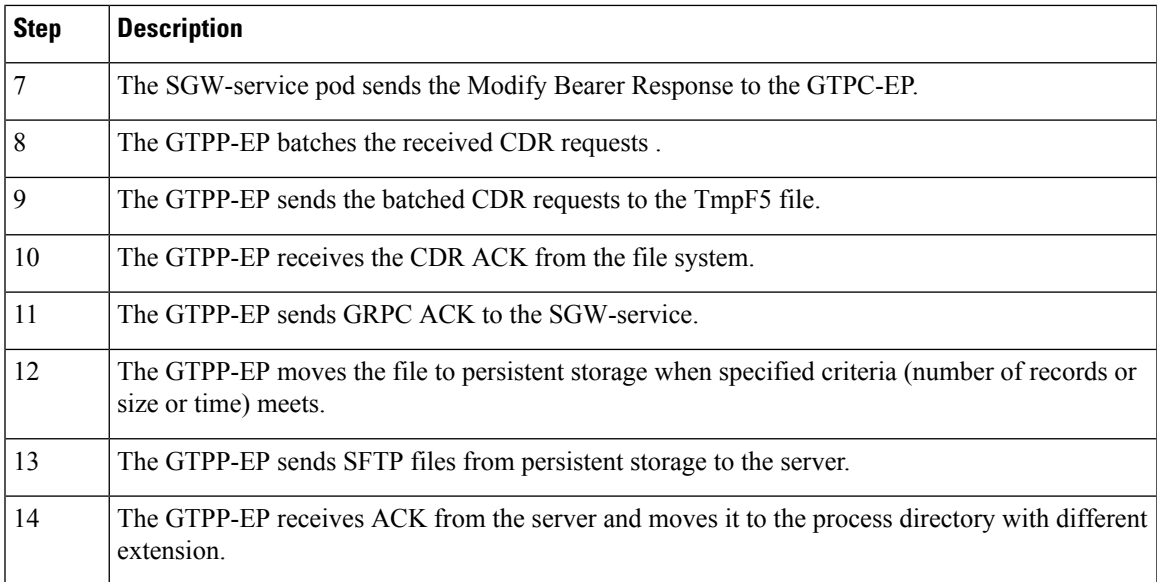

### **URR Removal and CDR Reporting on Detach Call Flow**

This section describes URR Removal and CDR Reporting on Detach call flow.

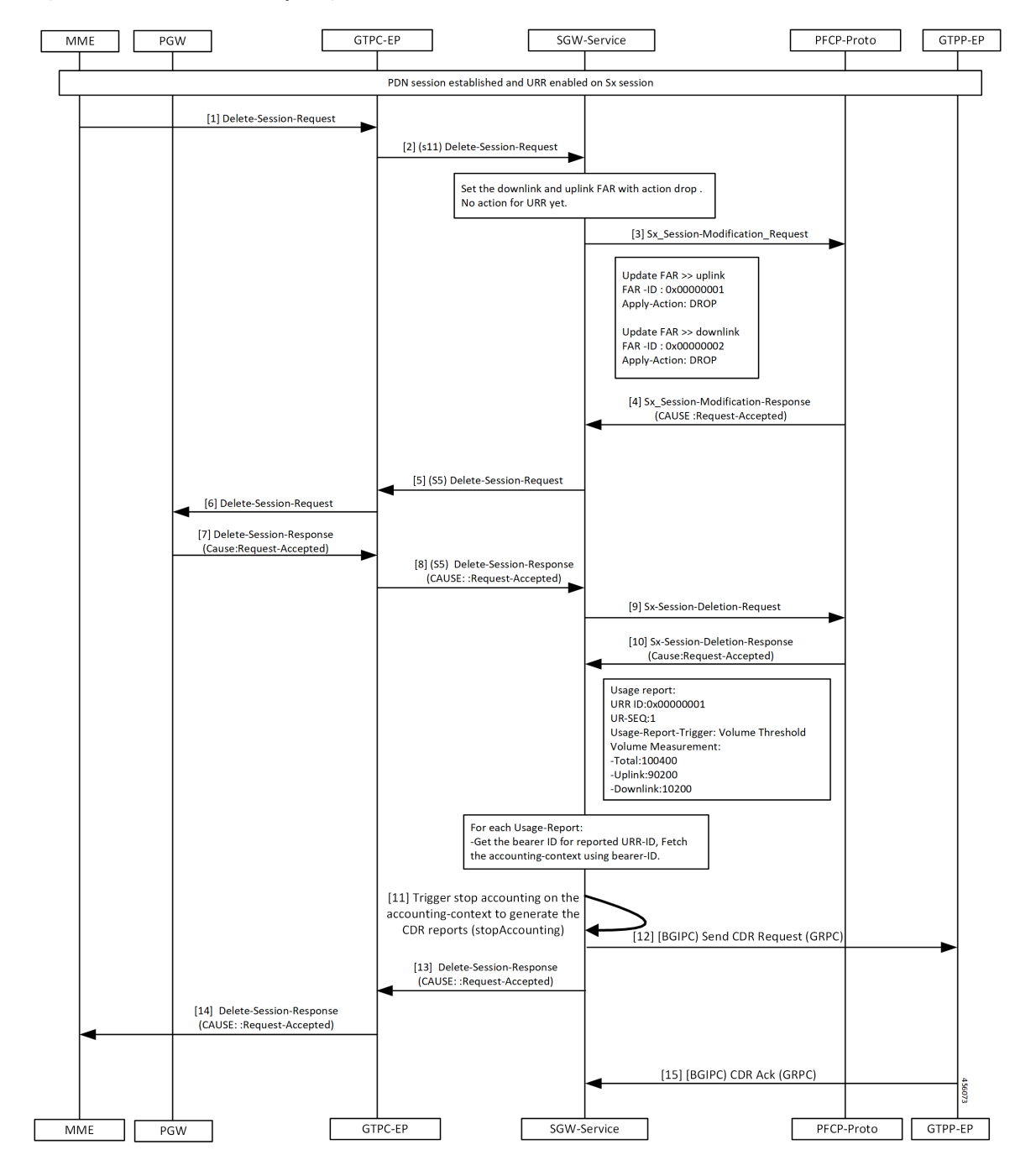

**Figure 3: URR Removal and CDR Reporting on Detach Call Flow**

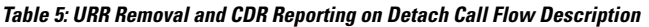

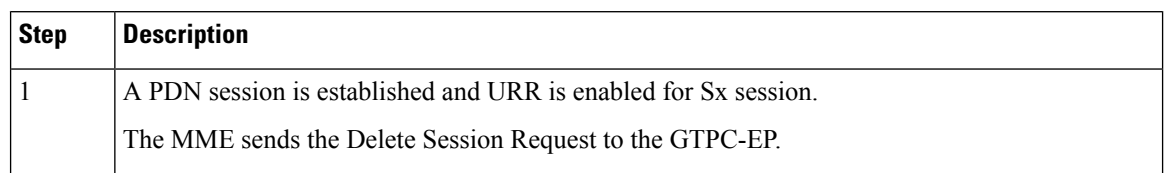

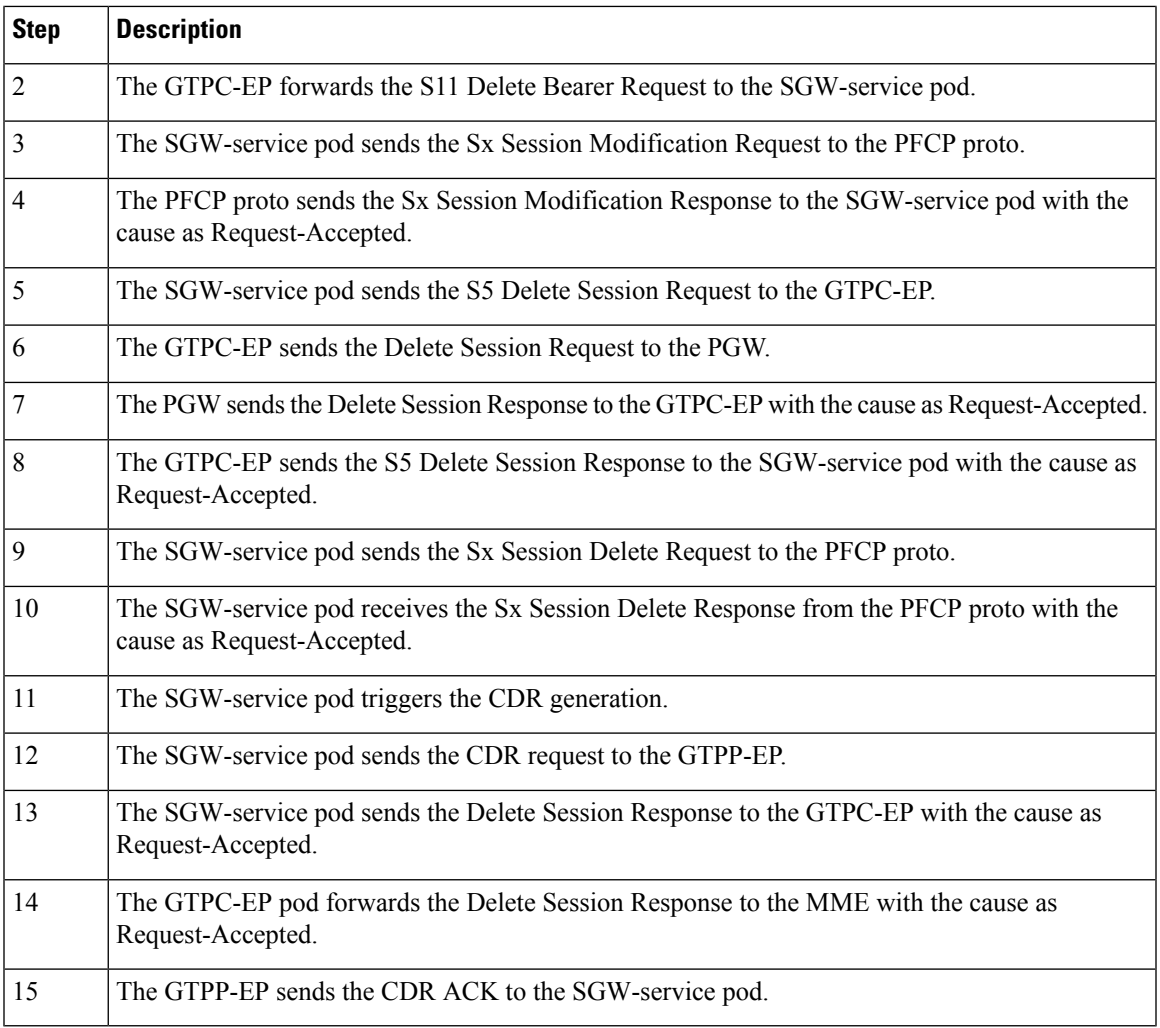

## **Usage Report on Hitting Threshold Call Flow**

I

This section describes Usage Report on Hitting Threshold call flow.

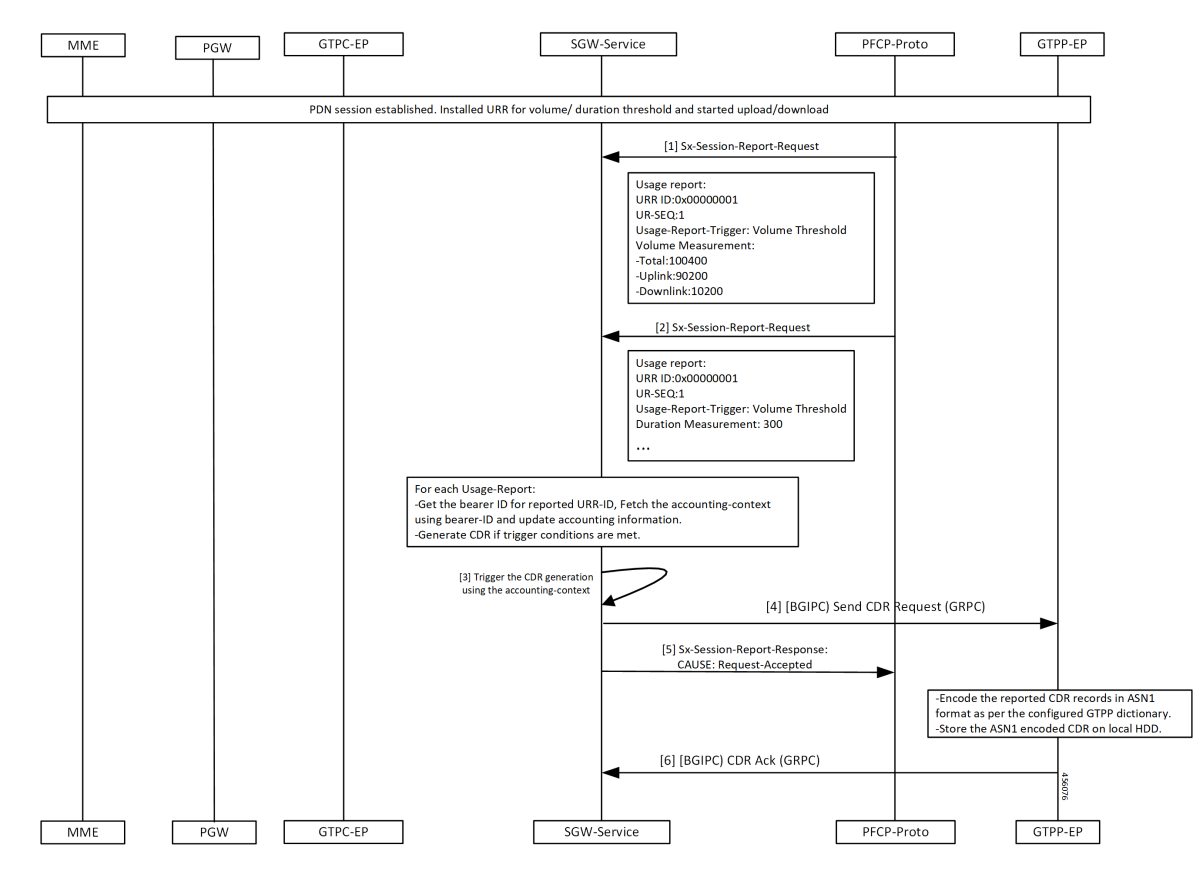

**Figure 4: Usage Report on Hitting Threshold Call Flow**

**Table 6: Usage Report on Hitting Threshold Call Flow Description**

| <b>Step</b>    | <b>Description</b>                                                                                                    |
|----------------|----------------------------------------------------------------------------------------------------|
|                | Established a PDN session.                                                                                                    |
|                | Installed URR for the threshold duration.                                                                                            |
|                | Trigger upload and download.                                                                                                    |
|                | The PFCP proto sends the Sx Session Report Request to the SGW-service pod.                                                           |
| $\mathfrak{D}$ | The PFCP proto sends the Sx Session Report Request to the SGW-service pod until it reaches the<br>threshold value of the User-plane. |
| 3              | The SGW-service pod triggers the CDR generation.                                                                                     |
| $\overline{4}$ | The SGW-service pod sends the CDR request to the GTPP-EP.                                                                            |
| 5              | The SGW-service pod sends the Sx Session Report Response to the PFCP proto with the cause as<br>Request-Accepted.                    |
| 6              | The GTPP-EP sends the CDR ACK to the SGW-service pod.                                                                                |

### **URR Installation for Dedicated Bearer Call Flow**

This section describes the URR Installation for Dedicated Bearer call flow.

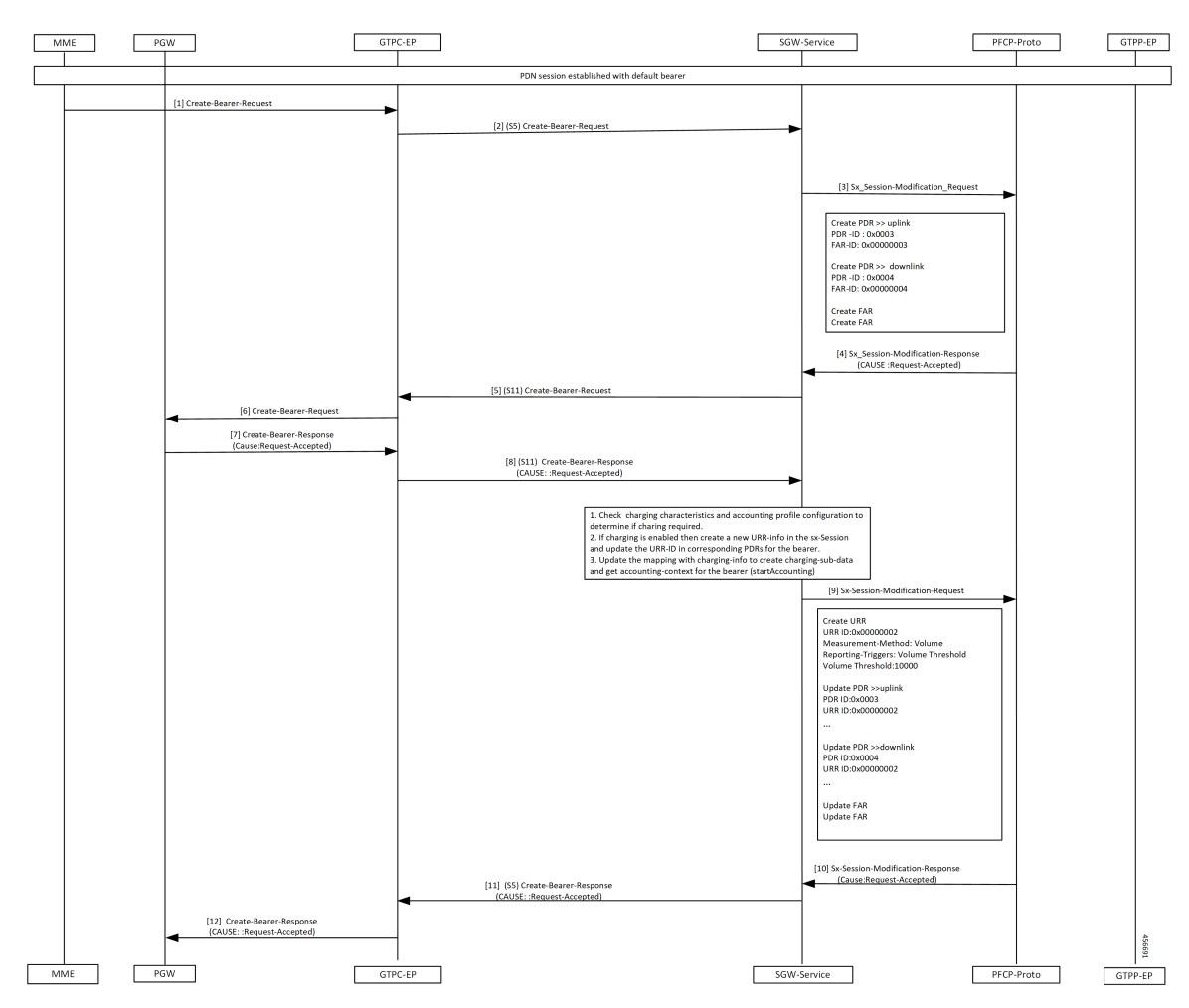

**Figure 5: URR Installation for Dedicated Bearer Call Flow**

**Table 7: URR Installation for Dedicated Bearer Call Flow Description**

| <b>Step</b>    | <b>Description</b>                                                                                                    |
|----------------|----------------------------------------------------------------------------------------------------|
| 1              | Established a PDN session with a default bearer.                                                                        |
|                | The PGW sends the Create Bearer Request to the GTPC-EP.                                                                 |
| $\overline{2}$ | The GTPC-EP forwards the S5 Create Bearer Request to the SGW-service pod.                                               |
| $\mathcal{E}$  | The SGW-service pod sends the Sx Session Modification Request to the PFCP proto.                                        |
| $\overline{4}$ | The PFCP proto sends the Sx Session Modification Response to the SGW-service pod with the<br>cause as Request-Accepted. |
| 5              | The SGW-service pod sends the S11 Create Bearer Request to the GTPC-EP.                                                 |

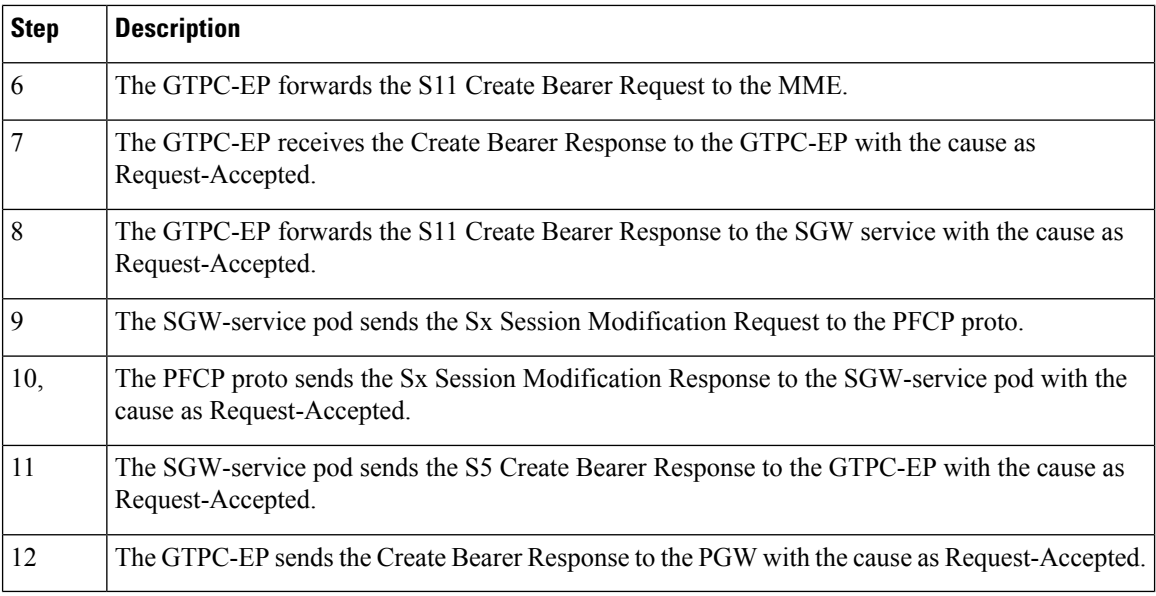

### **URR Removal and CDR Generation on Deletion of Dedicated Bearer Call Flow**

This section describes the URR Removal and CDR Generation on Deletion of Dedicated Bearer call flow.

×

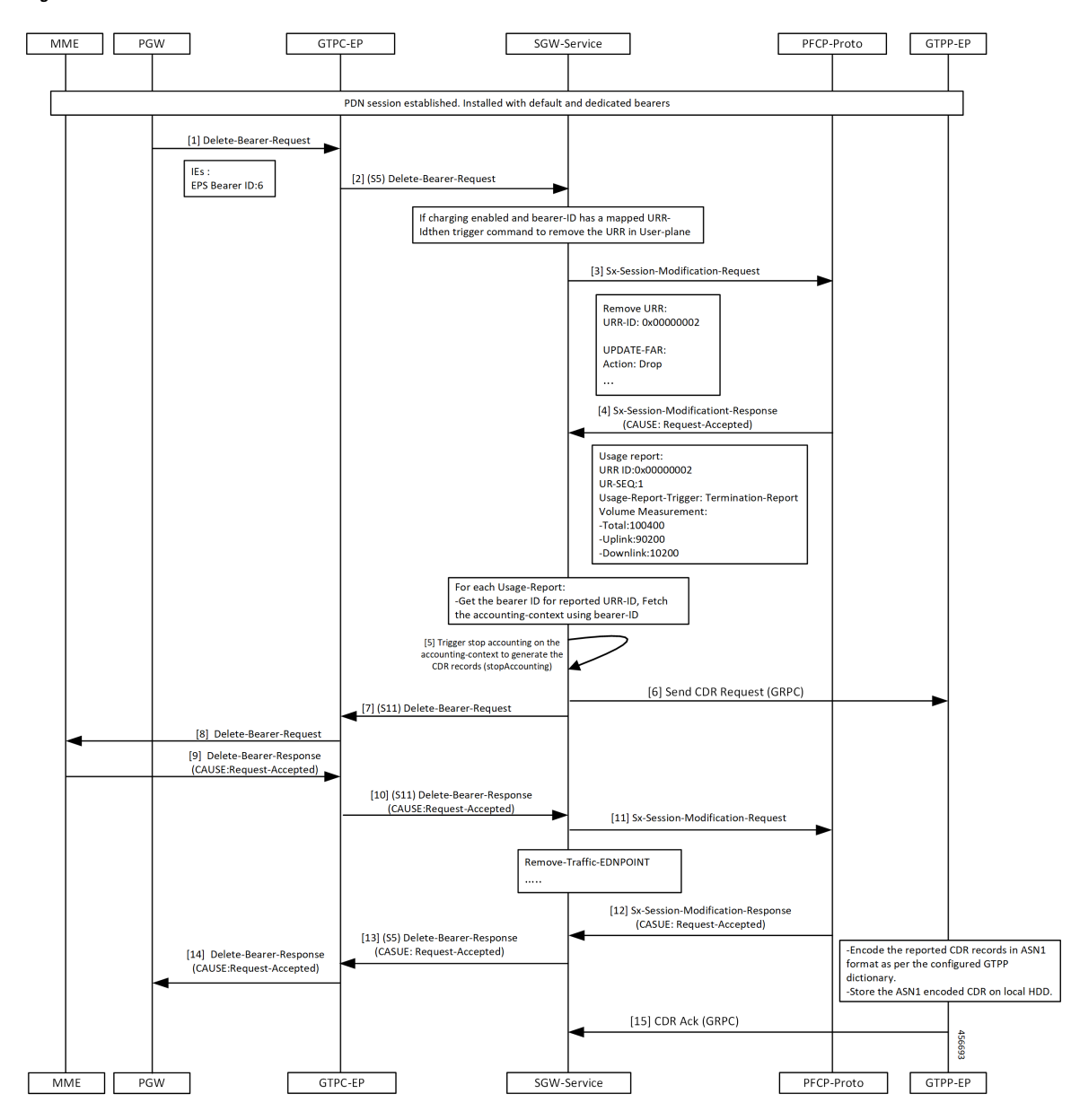

**Figure 6: URR Removal and CDR Generation on Deletion of Dedicated Bearer Call Flow**

**Table 8: URR Removal and CDR Generation on Deletion of Dedicated Bearer Call Flow Description**

| <b>Step</b> | <b>Description</b>                                                        |
|-------------|---------------------------------------------------------------------------|
|             | Established a PDN session with the default and dedicated bearer.          |
|             | The PGW sends the Delete Bearer Request to the GTPC-EP.                   |
|             | The GTPC-EP forwards the S5 Delete Bearer Request to the SGW-service pod. |

I

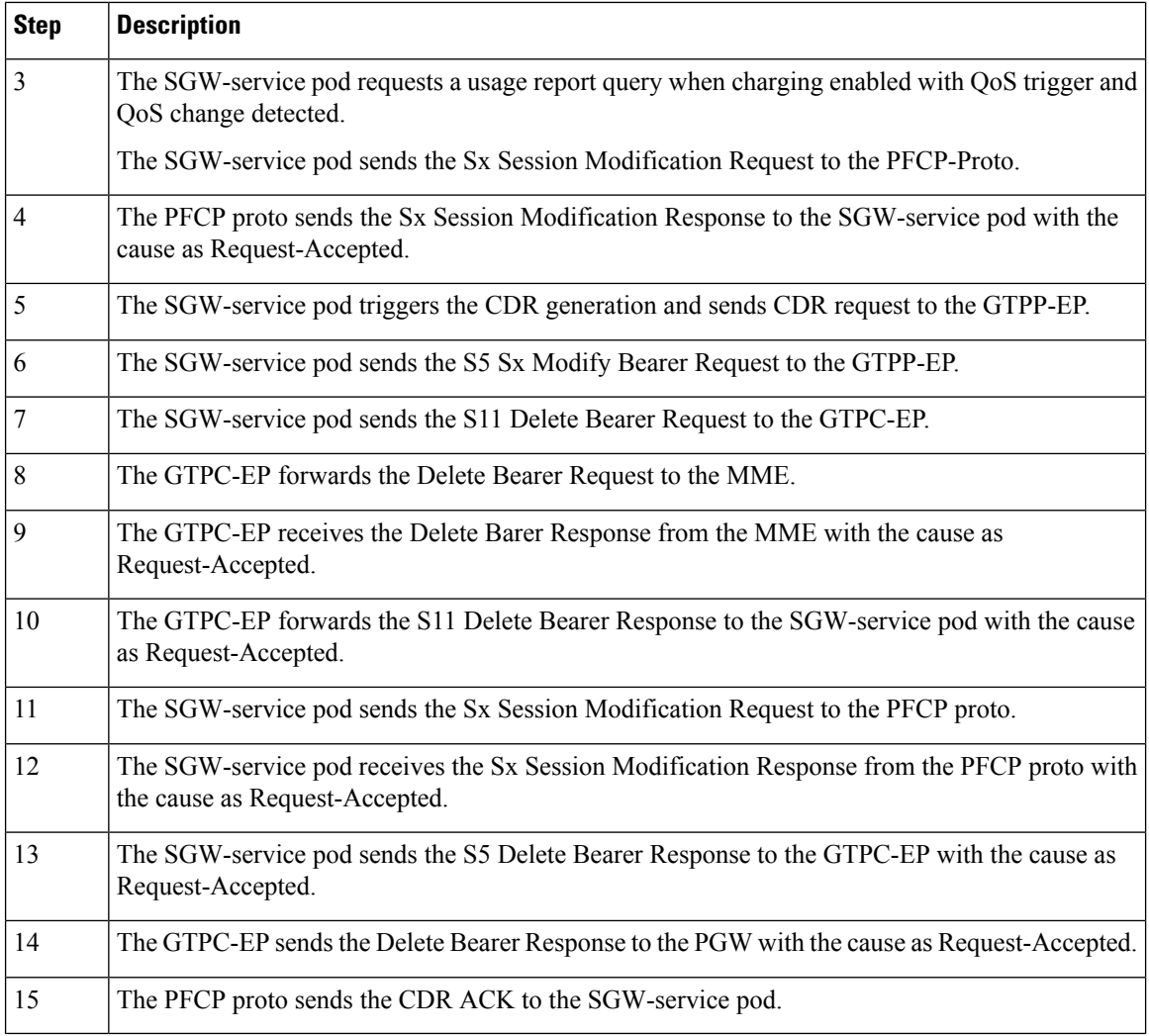

### **Volume Reporting on S11 Trigger Call Flow**

This section describes Volume Reporting on S11 Trigger call flow.

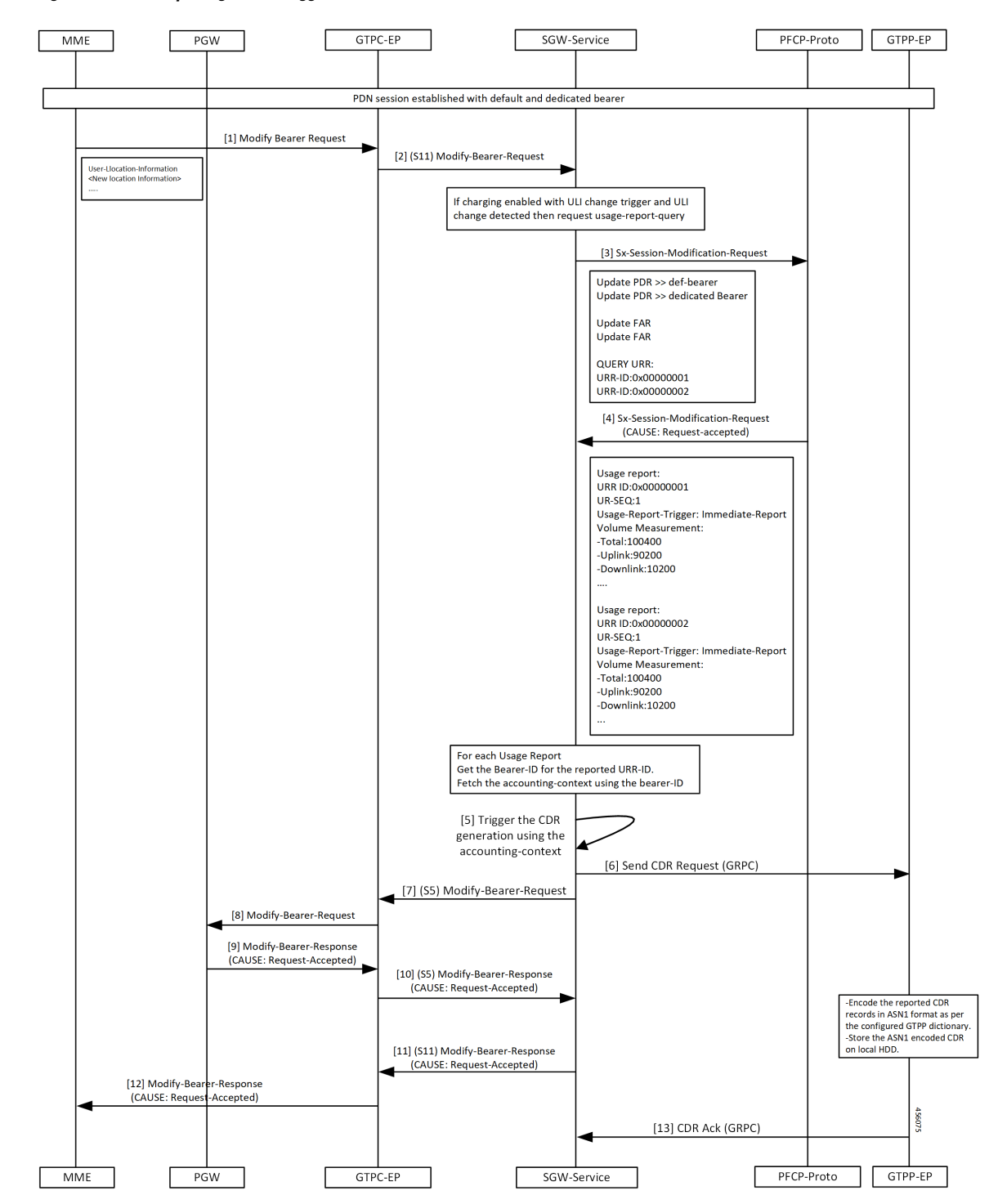

**Figure 7: Volume Reporting on S11 Trigger Call Flow**

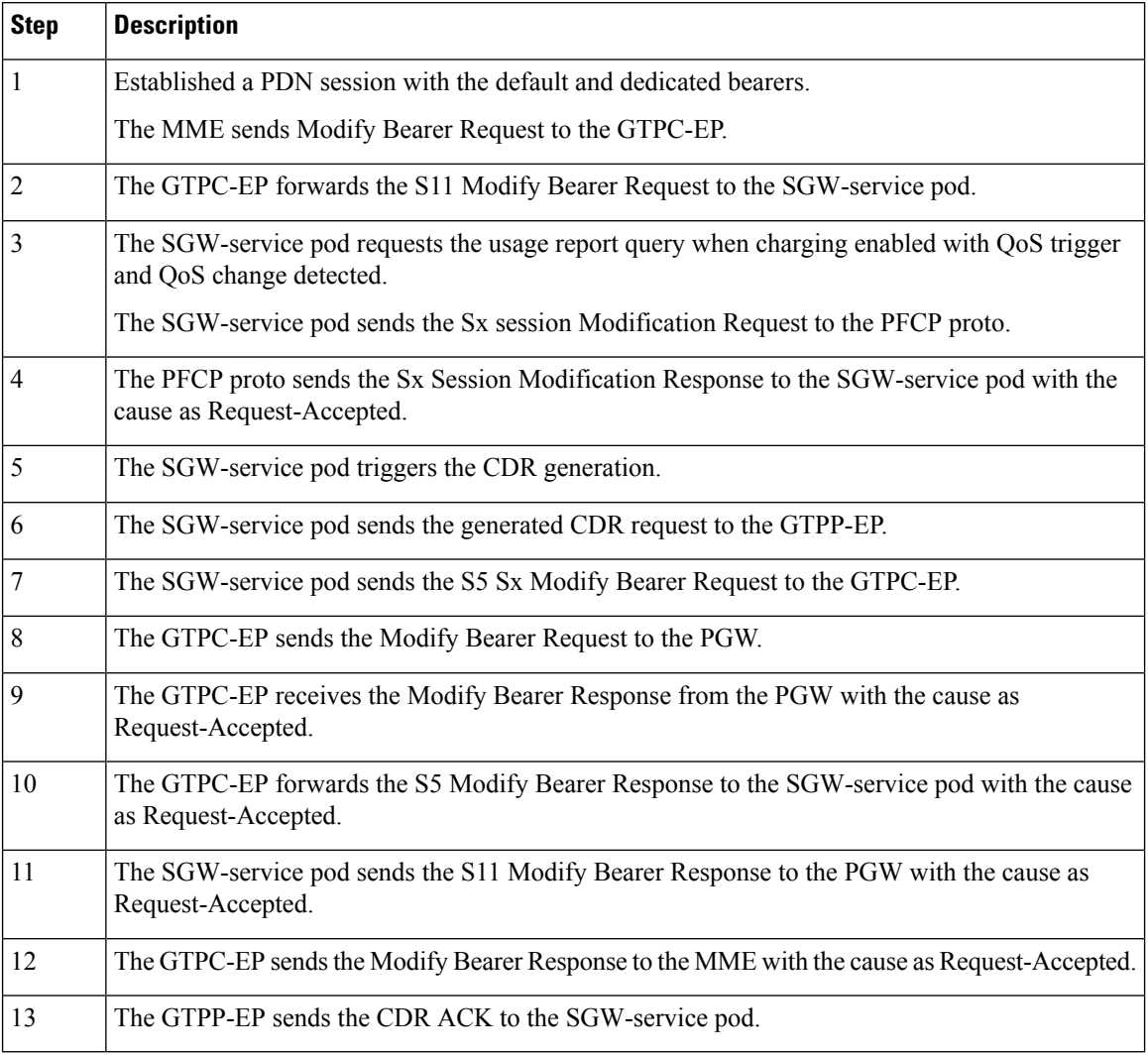

#### **Table 9: Volume Reporting on S11 Trigger Call Flow Description**

## **Volume Reporting on S5 Trigger Call Flow**

This section describes the Volume Reporting on S5 Trigger call flow.

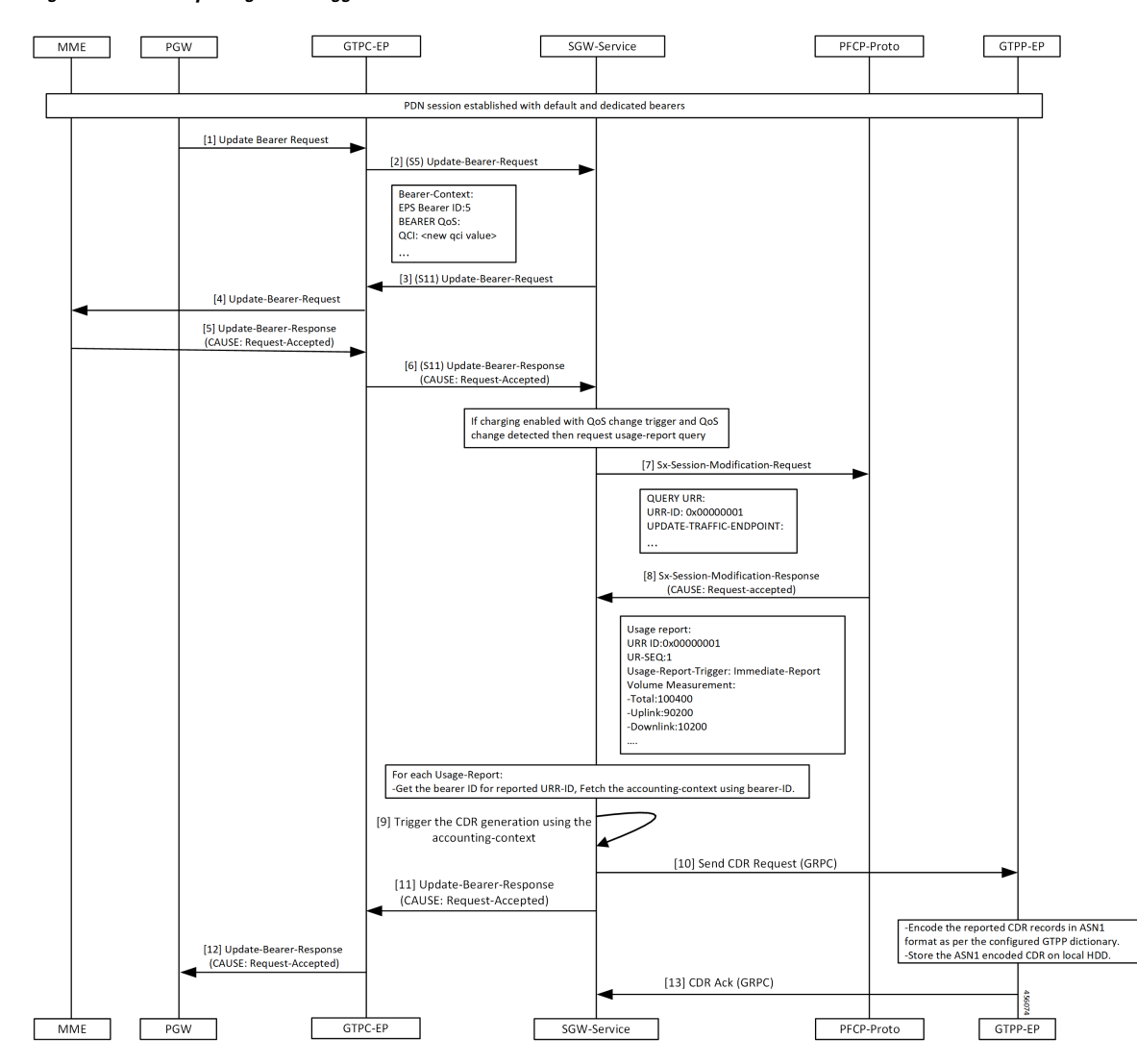

#### **Figure 8: Volume Reporting on S5 Trigger Call Flow**

**Table 10: Volume Reporting on S5 Trigger Call Flow Description**

| <b>Step</b>    | <b>Description</b>                                                                          |
|----------------|---------------------------------------------------------------------------------------------|
| $\overline{1}$ | Established a PDN session with the default and dedicated bearers.                           |
|                | The PGW sends the Update Bearer Request to the GTPC-EP.                                     |
| $\overline{2}$ | The GTPC-EP forwards S5 Update Bearer Request to the SGW-service pod.                       |
| $\vert$ 3      | The SGW sends the Update Bearer request S11 to the GTPC-EP.                                 |
| $\overline{4}$ | The GTPC-EP forwards the Update Bearer request to the MME.                                  |
| $\overline{5}$ | The MME sends the Update Bearer Response to the GTPC-EP with the cause as Request-Accepted. |

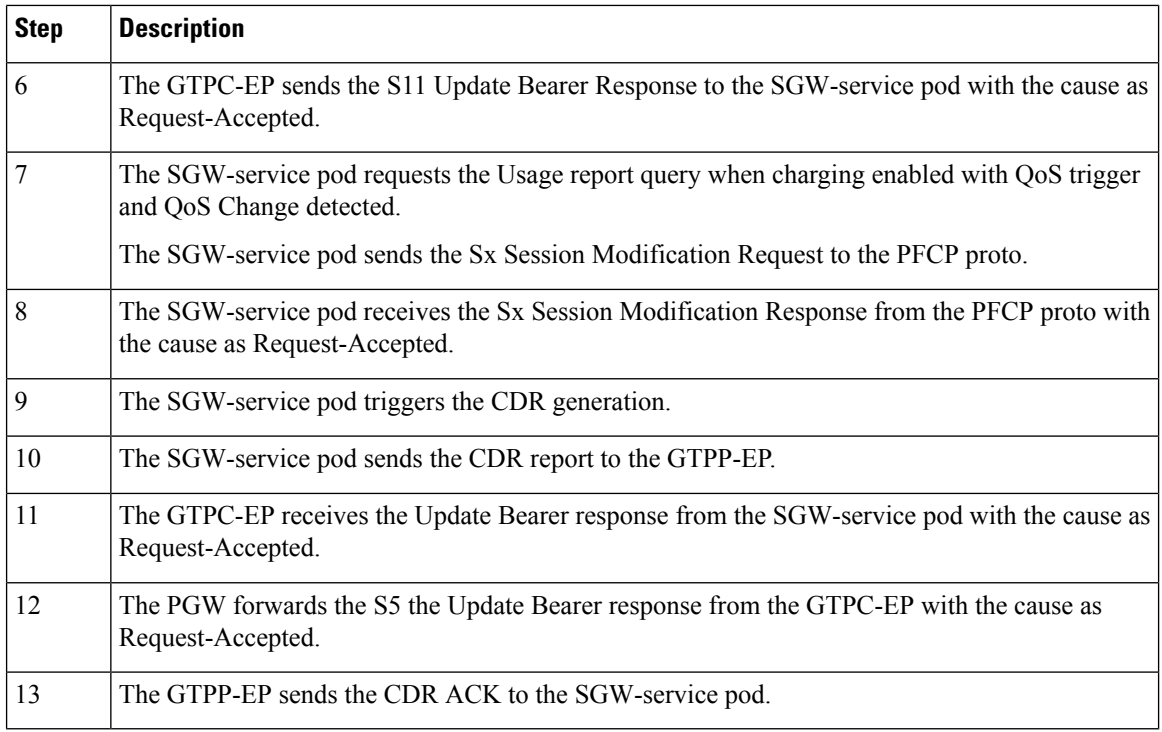

## **Standards Compliance**

The SGW Charging support complies with the following 3GPP standards:

- *3GPP TS 32.251 "Telecommunication management;Charging management;Packet Switched (PS) domain charging"*
- *3GPP TS 32.295 "Telecommunication management; Charging management; Charging Data Record (CDR) transfer"*
- *3GPP TS 32.297 "Telecommunication management; Charging management; Charging Data Record (CDR) file format and transfer"*
- *3GPP TS 32.298 "Telecommunication management; Charging management; Charging Data Record (CDR) parameter description"*

## **Limitations**

This feature has the following limitations in this release:

- In 2021.02.0 release, cnSGW-C supports the following:
	- Charging with the converged UPF (UPF and SGW-U), after the UPF supports the collapsed-data path functionality
	- Enable or Disable of anp-mbr and node-id-prefix CDR attributes. Other cnSGW-C CDR attributes are enabled by default
	- Only encrypted-url configuration while performing push operation to a remote SFTP server
- In 2021.02.0 release, cnSGW-C does not support the following:
	- Monitor protocol doesn't support CDR
	- Served PDP or PDN Address Extension CDR attribute for the dual stack (IPv4v6) calls
	- Behavior bit. Default value is zero
	- Compression of CDR files
	- Purging of CDR files using user provided regex
- For cnSGW-C Charging Profile dynamic configuration:
	- You cannot remove the Charging Profile configuration dynamically. Before removing the Charging Profile configuration, the existing subscriber must be cleared.

## <span id="page-18-0"></span>**Feature Configuration**

Configuring this feature involves the following steps:

- CLI Configuration-This configuration provides commands to configure cnSGW-C charging profile, mode, threshold, and its characteristics. For more information, refer to CLI [Configuration,](#page-18-1) on page 19.
- Show CLI-This configuration provides the commands to display the SFTP push CLI. For more information, refer to [Show](#page-29-1) CLI, on page 30.

## <span id="page-18-1"></span>**CLI Configuration**

cnSGW-C charging CLI configuration involves the following steps:

- Charging Profile or GTP Prime-This configuration provides commands to configure cnSGW-C GTPP profile. For more information, refer to [Configuring](#page-19-0) the cnSGW-C Charging Profile or GTP Prime, on [page](#page-19-0) 20.
- Charging Mode-This configuration provides commands to configure the cnSGW-C charging mode. For more information, refer to [Configuring](#page-24-0) the Charging Mode, on page 25.
- Charging Threshold-This configuration provides commands to configure the cnSGW-C charging threshold. For more information, refer to [Configuring](#page-24-1) the cnSGW-C Charging Threshold, on page 25.
- Charging Threshold and Charging Profile Association-This configuration provides commands to configure cnSGW-C charging threshold and cnSGW-C charging profile association. For more information, refer to Configuring cnSGW-C Charging Threshold and cnSGW-C Charging Profile [Association,](#page-26-0) on page [27.](#page-26-0)
- Call Control Profile-This configuration provides commands to configure cnSGW-Ccall control profile. For more information, refer to [Configuring](#page-27-0) Call Control Profile, on page 28.
- Charging Characteristics Under Call Control Profile-This configuration provides commands to configure cnSGW-C charging characteristics under call control profile.For more information, refer to [Configuring](#page-28-0) Charging [Characteristics](#page-28-0) Under Call Control Profile, on page 29.

### <span id="page-19-0"></span>**Configuring the cnSGW-C Charging Profile or GTP Prime**

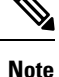

• cnSGW-C charging supports multiple replicas of GTP Prime.

- cnSGW-C switches from primary storage server to secondary storage server on four consecutive failures with the primary storage server. It switches back to primary storage server on four consecutive failures to secondary storage server or after 30 minutes of switchover from primary storage server to secondary storage server whichever is earlier.
- When CDR file storage reaches beyond 95% of its allocated size, then old CDR files are deleted.

Configuring cnSGW-C charging profile or GTP prime involves the following steps:

- GTPP profile-This configuration provides commands to configure cnSGW-C GTPP profile. For more information, refer to [Configuring](#page-19-1) the GTPP Profile, on page 20.
- Existing endpoint-related CLI-This configuration provides commands to configure cnSGW-C existing endpoint-related CLI. For more information, refer to [Configuring](#page-22-0) the GTPP Endpoint, on page 23.
- SGW charging profile--This configuration provides commands to configure cnSGW-C GTPP profile. For more information, refer to [Configuring](#page-22-1) SGW Charging Profile, on page 23.

#### <span id="page-19-1"></span>**Configuring the GTPP Profile**

You can configure server details, dictionary, timeout, and so on, to use by the GTPP-EP pod.

To configure the GTPP profile, use the following configuration:

```
config
```

```
profile gtpp-profile profile_name gtpp
  local-storage
     file
        rotation
         volume volume_value
         cdr-count cdrcount_value
         time-interval interval_value
        exit
       name
        prefix prefix_value
         format format
        max-file-seq-num max_sequence_number
         start-file-seq-num start_sequence_number
         recover-file-seq-num { true | false }
        exit
       purge-processed-files purge-interval purgeinterval_value
       exit
       push
        encrypted-url url_name
        encrypted-secondary-url url_name
       exit
      exit
```
**dictionary** *custom\_value* **end**

#### **NOTES:**

- **local-storage**—Local storage details.
- **file**—Specify the file details.
- **rotation**—Specify the file rotation details.
- **volume** *volume\_value*—Specify the file volume in MiB for file rotation. Must be an integer in the range of 2-40. Default value is 4.
- **cdr-count** *cdrcount\_value*—Specify the CDR count for file rotation. Must be an integer in the range of 1000-65000. Default value is 10000.
- **time-interval** *interval\_value*—Specify the time interval in seconds for file rotation. Must be an integer in the range of 30-86400. Default value is 3600.
- **prefix** *prefix\_value*—Specify the file name prefix to be used. If the prefix value isn't specified, the configuration takes default profile name.
- **format** *format*—Specify the file name format to be used to override the name format associated with the file format.
- **max-file-seq-num** *max\_sequence\_number*—Specify the maximum file sequence number to rollover. Default value is 4294967295.
- **start-file-seq-num** *start\_sequence\_number*—Specify the startsequence number during rollover. Default value is 1.
- **recover-file-seq-num { true | false }**—When set to true, file sequence number continues from the last sequence number on application restart. Default value is false.
- **purge-processed-files** —Enables periodic purging of processed files.
- **purge-processed-files purge-interval** *purgeinterval\_value*—Specify the purging interval of processed files in minutes. Default value is 60.
- **encrypted-url**—Specify the primary SFTP URL to push CDR files to.
- **encrypted-secondary-url**—Specify the secondary SFTP URL to push when push fails on primary host.
- **dictionary** *custom\_value*—Specify the dictionary to be used to ASN.1 encode a CDR.

• The path in SFTP URL is by default a relative path to home directory of SFTP URL user specified in URL. Example: encrypted-url sftp://user:pass@example.com:2020/upload/pf1. It pushes files to %USER\_HOME/upload/pf1 Example: encrypted-url sftp://user:pass@example.com:2020. It pushes files to %USER\_HOME • To upload files to a folder outside the user's home directory, configure an absolute path by preceding the path with **//** at the beginning of the SFTP server path. Example: encrypted-url sftp://user:pass@example.com:2020//var/opt. It pushes the files to absolute path /var/opt **Note**

SFTP user must have the write access to this path for the upload to be successful.

If password contains any special character outside the permissible URL character set, they must be percent coded as per the RFC 3986. For example, a URL with password pass!word, entered as sftp://user:pass%21word@example.com/path/to/folder

#### Configuration Example

The following is an example configuration.

```
config
  profile gtpp-profile pf1 gtpp
     local-storage
        file
            rotation
              volume 5
               cdr-count 1000
               time-interval 60
               e^{x+i}name
                 prefix NYPCF508
                 format .%Y-%m-%d%H-%M-%S.%4Q
                 max-file-seq-num 4
                  start-file-seq-num 1
                 recover-file-seq-num false
                 exit
              purge-processed-files purge-interval 10
               exit
               push
                  encrypted-url sample.com sftp://user:pass@example.com//var/opt
                 encrypted-secondary-url sftp://user:pass@mirror.example.com//var/opt
                 exit
               exit
               dictionary custom24
               end
```
### <span id="page-22-0"></span>**Configuring the GTPP Endpoint**

**Note**

• GTPP-EP pod uses this configuration.

- GTPP-EP pod always ignores nodes configuration.
- When **k8s single-node** is set to **false**, it spawns two replicas of GTPP-EP pod in active or standby mode independent of replicas and nodes configuration.
- When **k8s single-node** is set to **true**, the configured replicas have its impact.
- When **k8s use-volume-claim** is set to **true**, endpoint GTP prime is used to set the storage size limit. Default value of storage size limit is one GB.
- When system is up and running, we can't change the storage size.

To configure GTPP endpoint, use the following commands:

```
config
instance instance-id instance_id
  endpoint gtpprime
     replicas replicas_count
     nodes nodes_count
     storage storage_capacity
     end
```
#### **NOTES:**

- **replicas** *replicas\_count*—Specify the number of replicas per node. Must be an integer.
- **nodes** *nodes\_count*—This property is ignored. You may skip configuring it.
- **storage** *storage\_capacity*—Specify the storage size of persistent volume in GB. Must be an integer in the range of 1-20.

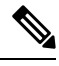

CLI doesn't allow changing storage size while system is running. To change the storage size, bring the system down first. **Note**

#### <span id="page-22-1"></span>Configuration Example

The following is an example configuration.

```
config
   instance instance-id 1
      endpoint gtpprime
         replicas 1
         storage 2
         end
```
#### **Configuring SGW Charging Profile**

This section describes how to configure SGW Charging profile.

You can configure the SGW charging profile for the following:

- Attribute details and adding them to the CDRs
- Different triggers in generating CDR

SGW service pod uses this configuration in cnSGW-C charging.

Use following commands to configure cnSGW-C charging profile.

```
config
```

```
profile sgw-charging-profile profile_name
  gtpp-triggers
     volume-limit { enable | disable }
     time-limit { enable | disable }
     serving-node-change-limit { enable | disable }
     serving-node-plmn-change { enable | disable }
    uli-change { enable | disable }
     qos-change { enable | disable }
     ms-timezone-change { enable | disable }
  gtpp-attributes
     apn-ambr
       include-for-all-bearers
       include-for-default-bearer
       include-for-non-gbr-bearers
     node-id-suffix suffix_value
  gtpp-profile association_profile_name
  exit
```
The value of node-id-suffix is implementation-specific. However, it's recommended to give same value as prefix configured as a part of GTPP Profile. **Note**

#### **NOTES:**

- **apn-ambr**—Includes APN-AMBR value in CDR.
- **node-id-suffix** *suffix\_value*—Specify the node ID suffix to include in NodeId field of CDR.
- **ms-timezone-change { enable | disable }**—Specify enable or disable the MS time zone change as a trigger for CDR generation. Default value is enable.
- **qos-change { enable | disable }**—Specify enable or disable the QoS change as a trigger for container addition to CDR. Default value is enable.
- **serving-node-change-limit { enable | disable }**—Specify enable or disable the serving node change (address) as a trigger for CDR generation. Default value is enable.
- **serving-node-plmn-change { enable | disable }**—Specify enable or disable the serving node PLMN change as a trigger for CDR generation.
- **time-limit { enable | disable }]**—Specify enable or disable the time limit breach as a trigger for CDR generation. Default value is enable.
- **uli-change { enable | disable }**—Specify enable or disable the ULI change as a trigger for container addition to CDR. Default value is enable.
- **volume-limit { enable | disable }**—Specify enable or disable the volume limit breach as a trigger for CDR generation. Default value is enable and that is included in NodeId field of CDR.

#### Configuration Example

The following is an example configuration.

```
config
  profile sgw-charging-profile ch1
     gtpp-triggers volume-limit enable
     gtpp-triggers time-limit enable
     gtpp-triggers serving-node-change-limit disable
     gtpp-triggers uli-change enable
     gtpp-triggers qos-change disable
     gtpp-triggers ms-timezone-change disable
     gtpp-attributes apn-ambr include-for-all-bearers
     gtpp-attributes node-id-suffix test
     gtpp-profile pf1
     end
```
### <span id="page-24-0"></span>**Configuring the Charging Mode**

Charging mode configures the cnSGW-C service mode for accounting GTPP or none (default).

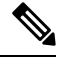

**Note** Enable offline charging when charging mode is set to GTPP.

To configure charging mode, use the following configuration:

```
config
  profile sgw sgw_srv_name
```

```
charging-mode { gtpp | none }
sgw-charging-threshold sgw_threshold_name
sgw-charging-profile sgw_charging-profile_name
end
```
#### **NOTES:**

- **charging-mode { gtpp | none }**—Specify cnSGW-C charging mode.
- **sgw-charging-threshold** *sgw\_threshold\_name*—Specify the name of associated cnSGW-C charging threshold
- **sgw-charging-profile** *sgw\_charging-profile\_name*—Specify the name of associated cnSGW-C charging profile

### <span id="page-24-1"></span>**Configuring the cnSGW-C Charging Threshold**

cnSGW-C charging threshold configuration helps in configuring the thresholds or limits corresponding to volume or duration or buckets per CC (charging-characteristics).

Configuration of cnSGW-c charging threshold can be done in two ways.

**Method - 1**

```
config
  profile sgw-charging-threshold threshold_name
     cc profile value cc_profile_value
        volume total total_value
        buckets buckets_value
        duration duration_value
        end
```
**Method - 2**

```
config
  profile sgw-charging-threshold threshold_name
     cc profile value cc_profile_value
        volume
           total total_value
          uplink uplink_value
          downlink downlink_value
        volume total
        buckets buckets_value
        serving-node-changesnode_changes_value
        duration duration_value
        end
```
#### **NOTES:**

- **buckets** *buckets\_value*—Specify the number of traffic volume container changes due to QoS change or other triggers before an accounting record must be closed. It ranges 1–20 and the default value is 4.
- **duration***duration\_value*—Specify the normal time duration that must elapse before closing an accounting record.
- **volume total**—Specify the CC volume details.

#### **Configuration Example**

The following is an example configuration:

```
config
   profile sgw-charging-threshold thre1
     cc profile value 1
         volume total 100000
         buckets 1
         duration 60
         end
config
   profile sgw-charging-threshold thre1
      cc profile value 2
         volume uplink 100000
         volume downlink 100000
        buckets 1
         serving-node-changes 4
         duration 120
         end
```
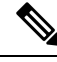

**Note**

When **gtpp-triggers serving-node-change-limit** is enabled and **serving-node-changes** configured under SGW charging threshold, CDR gets generated after 4 times serving node changes (MME).

### <span id="page-26-0"></span>**Configuring cnSGW-C Charging Threshold and cnSGW-C Charging Profile Association**

This section describes how to configure the SGW Charging Threshold and SGW Charging profile association.

This configuration associate **sgw-charging-threshold** and **sgw-charging-profiles** to the SGW profile.

Configuration of cnSGW-c charging threshold and cnSGW-c charging profile association can be done in two ways.

#### **Method - 1**

To configure cnSGW-c charging threshold and cnSGW-c charging profile association, use the following commands.

#### **config**

```
profile sgw sgw_srv_name
  locality location_code
  fqdn dnn_name
  plmn-id
     mcc mcc_value
     mnc mnc_value
  charging-mode { gtpp | none }
  sgw-charging-profile value
  sgw-charging-threshold limit_name
  end
```
#### **Method - 2**

Use the following commands to configure SGW Charging Threshold and SGW Charging Profile association.

#### **config**

```
profile sgw sgw_srv_name
  sgw-charging-threshold threshold_value
  locality location_code
  fqdn dnn_name
  charging-mode mode_name
  subscriber-policy policy_name
  end
```
#### **Configuration Example**

The following is an example configuration.

```
config
  profile sgw sgw1
     locality LOC1
      fqdn 209.165.200.254
     allowed-nssai [ slice1 ]
     plmn-id mcc 123
     plmn-id mnc 456
     charging-mode gtpp
```

```
sgw-charging-profile ch1
      sgw-charging-threshold limit1
     end
config
  profile sgw sgw1
     sgw-charging-threshold thre1
     locality LOC1
     fqdn 209.165.200.254
     charging-mode none
     subscriber-policy polSub
     end
```
### <span id="page-27-0"></span>**Configuring Call Control Profile**

Call control profile configuration defines and applies the call handling rules through an operator policy.

The charging mode value from the call control profile overrides the configured value in cnSGW-C profile.

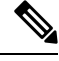

**Note**

• One call control profile is associated with one operator policy

• It's a standalone configuration

Configuring cnSGW-C call control profile involves the following steps:

- Call Control Profile Creation-This configuration provides commands to configure cnSGW-C call control profile Creation. For more information, refer to [Configuring](#page-27-1) the Call Control Profile Creation, on page [28](#page-27-1).
- Operator Policy Association-This configuration provides commands to configure cnSGW-operator policy association. For more information, refer to Configuring the Operator Policy [Association,](#page-27-2) on page 28.

#### <span id="page-27-1"></span>**Configuring the Call Control Profile Creation**

To configure the call control profile creation, use the following configuration:

```
config
  policy call-control-profile call_control_profile_name
     charging-mode sgw_charging_mode
     sgw-charging-profile assocaited_sgw_charging_profile
     end
```
#### <span id="page-27-2"></span>Configuration Example

The following is an example configuration.

```
config
  policy call-control-profile ccp1
     charging-mode gtpp
      sgw-charging-profile ch1
     end
```
#### **Configuring the Operator Policy Association**

To configure the operator policy association, use following configuration:

```
config
  policy operator operator_name
  policy dnn dnn_policy_name
  policy network-capability network_name
  call-control-profile value
  end
```
#### Configuration Example

The following is an example configuration.

```
config
  policy operator opPol1
  policy dnn polDnn
  policy network-capability nc1
  call-control-profile ccp1
   end
```
### <span id="page-28-0"></span>**Configuring Charging Characteristics Under Call Control Profile**

You can define local values and select the source of charging characteristics for charging decisions.

To configure charging characteristics under call control profile, use the following configuration:

#### **config**

```
policy call-control-profile call_control_profile_name
  sgw-charging-profile charging_type
  charging-mode mode_type
  cc prefer preference_type
  cc local-value profile index_bit
  end
```
#### **NOTES:**

- **cc prefer local-value** and **cc prefer hlr-hss-value** are optional parameters.
- **cc prefer { hlr-hss-value | local-value }**—Specify a preference to use in charging characteristics from the following:
	- When received from HLR or HSS through MME and preference set to hlr-hss.
	- When preference set to local-value. See the following CLI:

```
cc prefer local-value
cc local-value profile index-bit
```
- **cc local-value profile** —Specify the local-value parameter information as follows:
	- index bit default value is 8
	- Sets the local value of the profile index for the charging characteristics, when the charging characteristics(CC) prefer value is set to local-value

#### **Configuration Example**

The following is an example configuration.

```
config
  policy call-control-profile CCP
```

```
sgw-charging-profile test
      charging-mode gtpp
      cc prefer local-value
      cc local-value profile 4
      end
config
   policy call-control-profile CCP1
      sgw-charging-profile test
      charging-mode gtpp
      cc prefer hlr-hss-value
      end
```

```
\mathscr{D}
```
**Note** Use the system default configured value as 8 otherwise use the value which comes in CSR.

```
config
   policy call-control-profile CCP2
      sgw-charging-profile test
      charging-mode gtpp
      cc prefer local-value
      end
```
**Note** Default value for cc profile is 8.

## <span id="page-29-1"></span>**Show CLI**

### **GTPP-EP SFTP Push CLI**

- **show gtpp-ep endpoints**: Displays the list of running GTPP-EP pods and their corresponding IPs
- **show gtpp-epfiles endpoint** *pod-name***profile** *gtpp-profile\_name*: Displaysthe archived files on specific GTPP-EP pod for the given gtpp
- **cdr push endpoint** *pod-name* **profile** *gtpp-profile* **filename** *file-to-be-uploaded*: Pushes the available file to archive folder on specific GTPP-EP pod for given GTPP profile.

## <span id="page-29-0"></span>**CDR Fields Supported in cnSGW-CDRs**

The tables in this section list the cnSGW-CDR fields present in the available dictionaries.

### **custom24 Dictionary**

**Table 11: custom24 Dictionary Description**

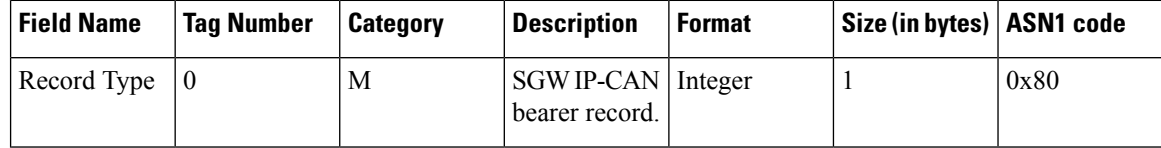

 $\mathbf l$ 

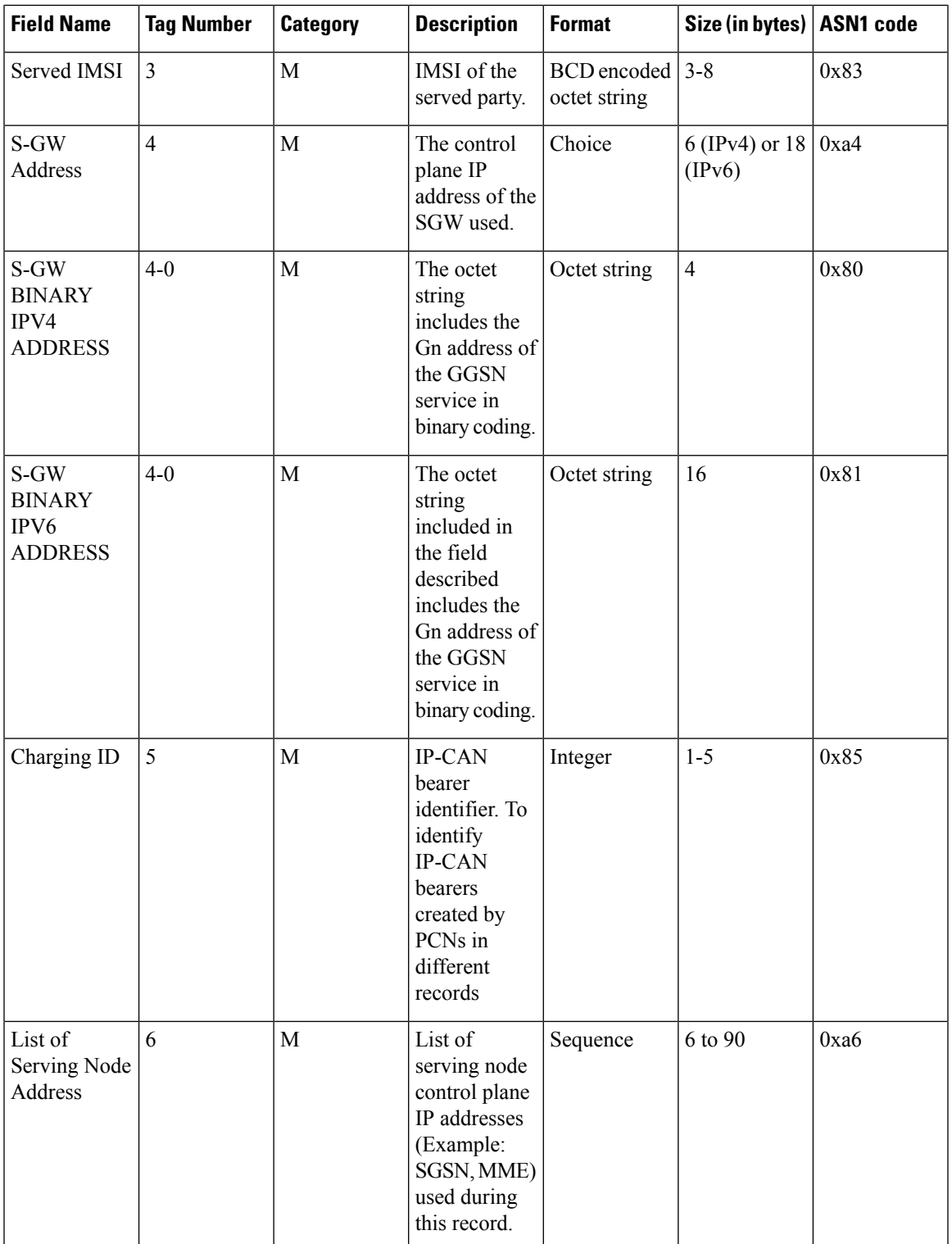

I

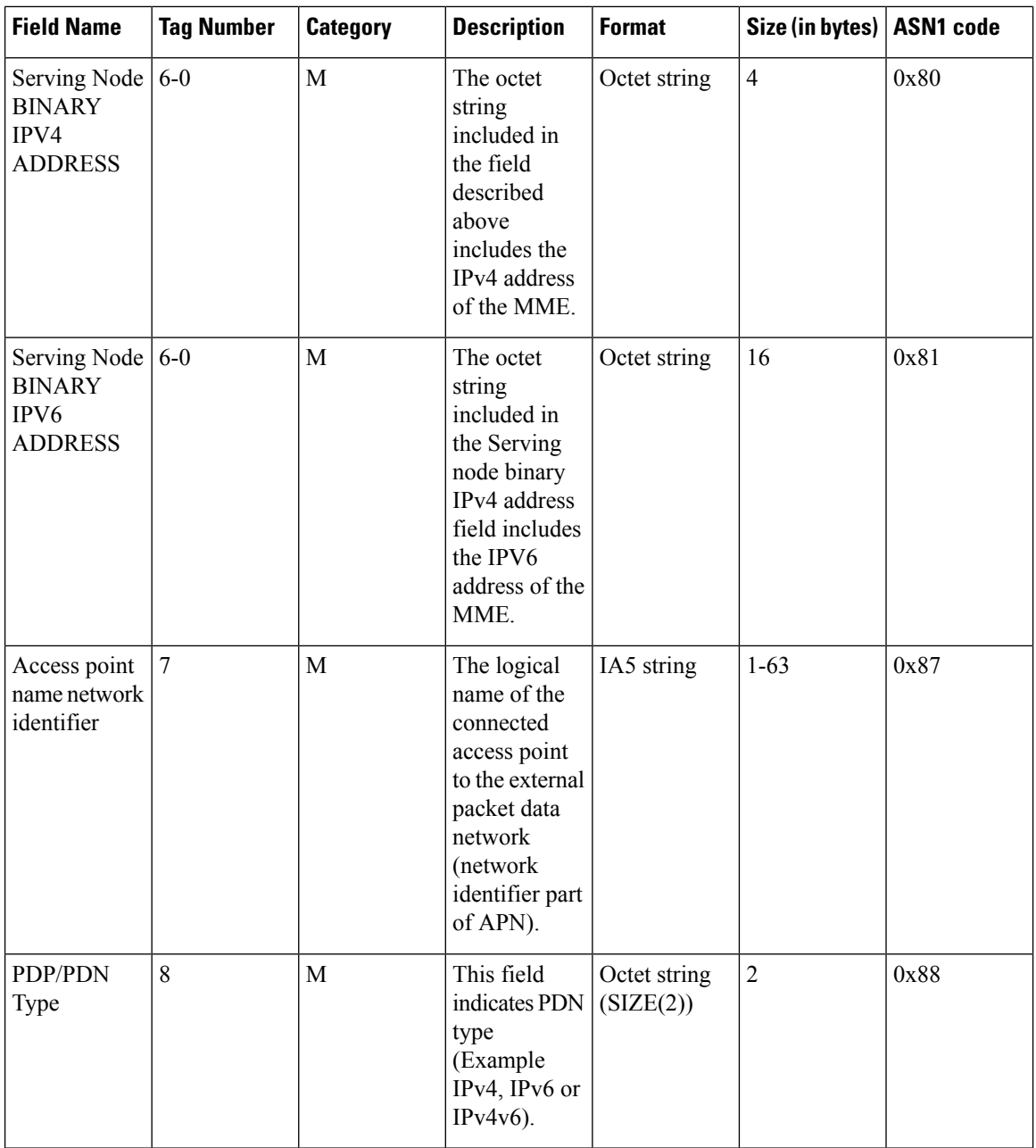

ı

l

 $\mathbf{l}$ 

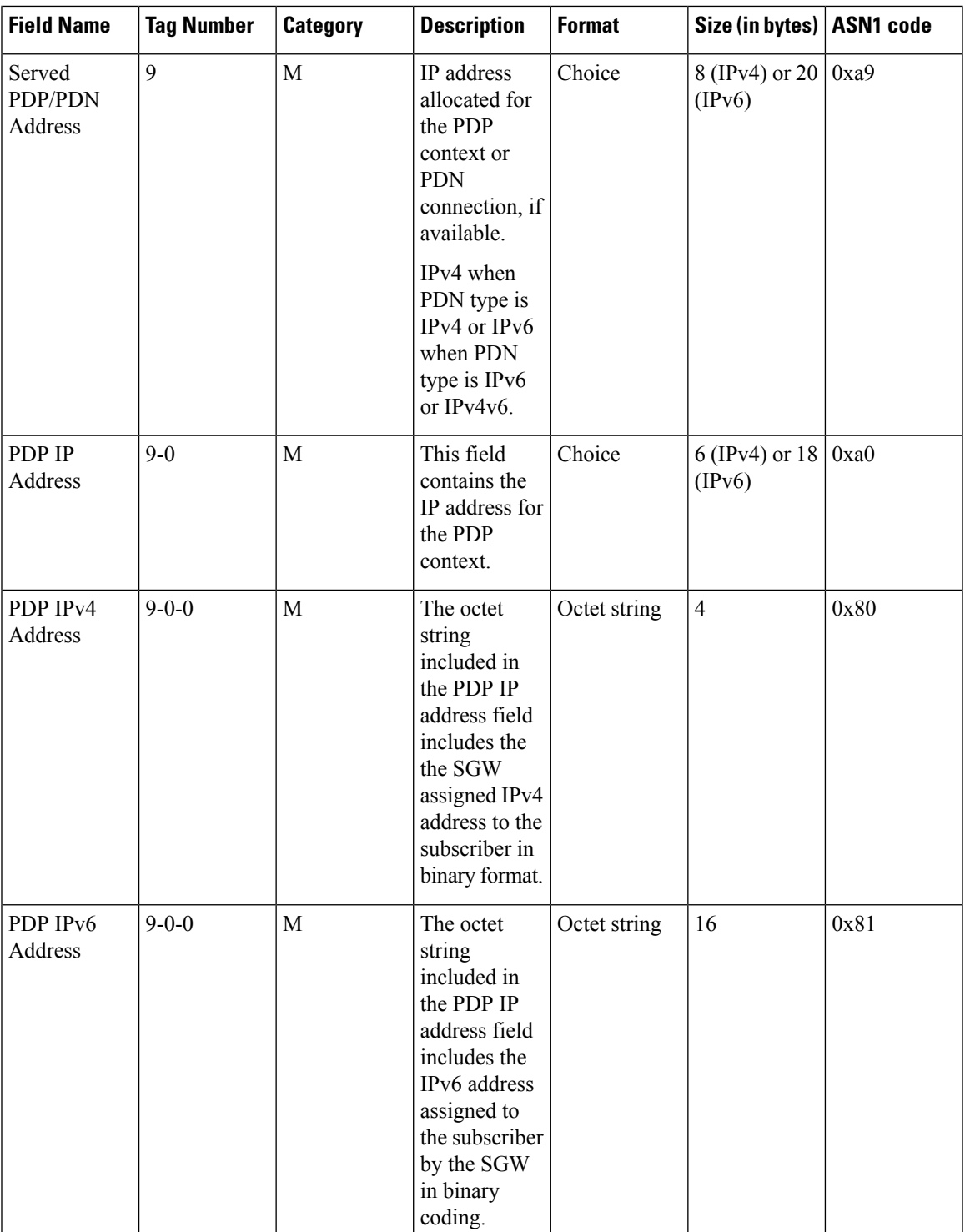

I

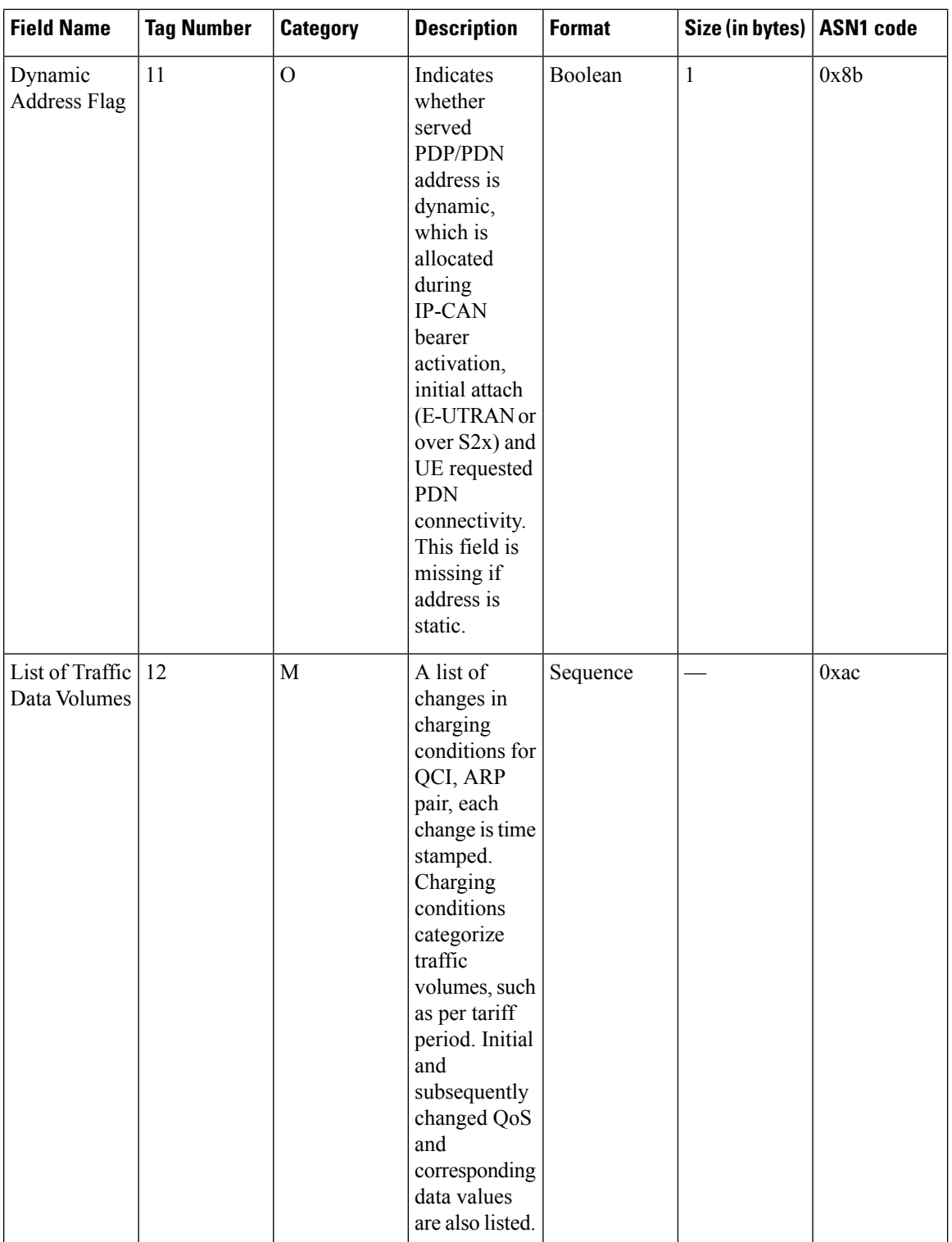

 $\mathbf l$ 

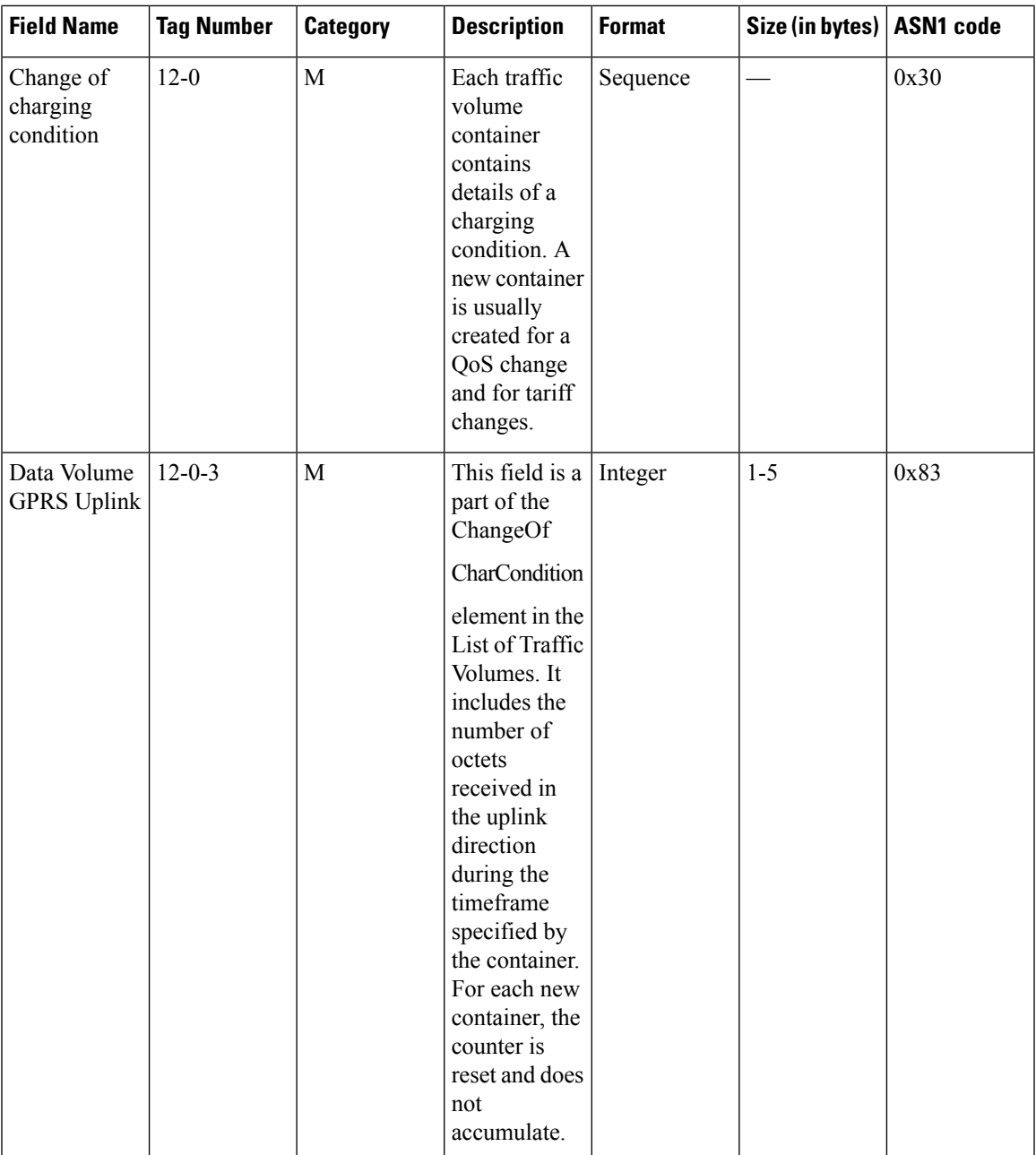

I

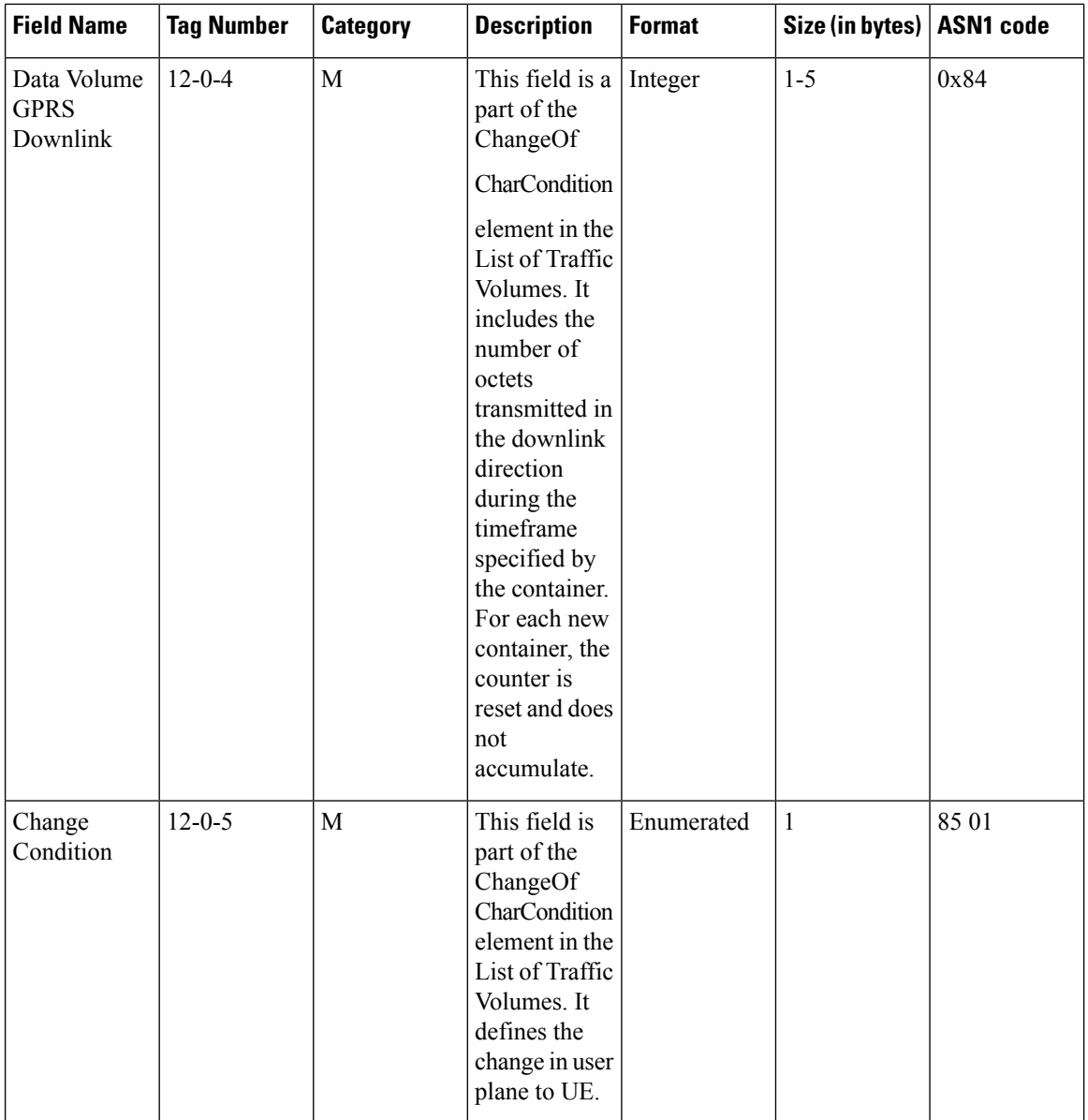

 $\mathbf{l}$ 

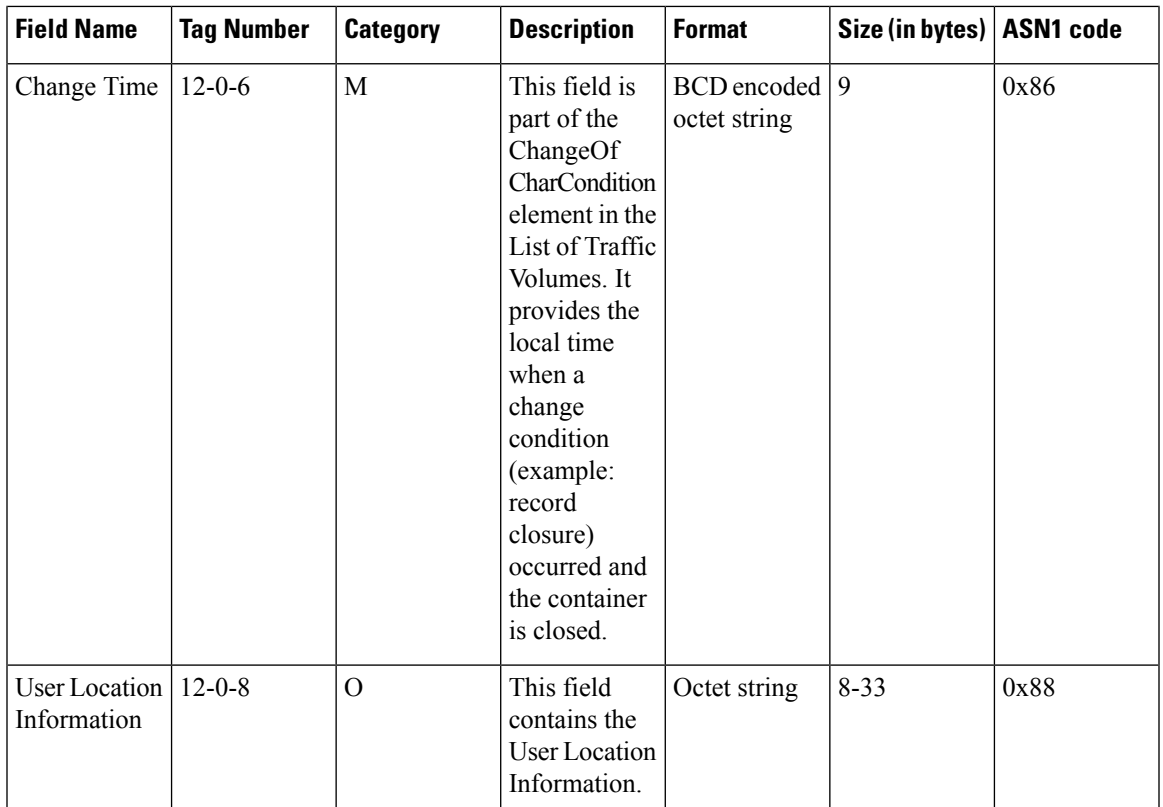

I

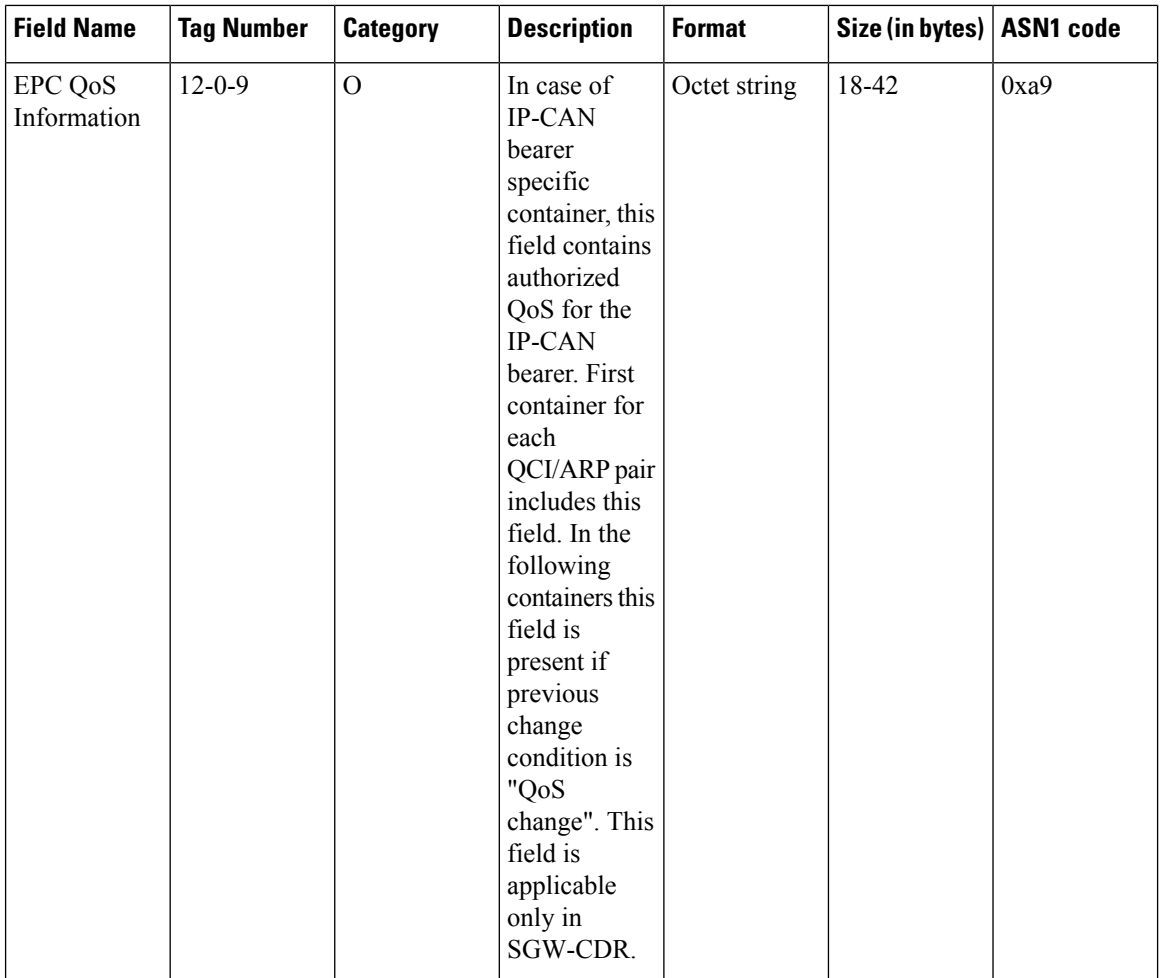

I

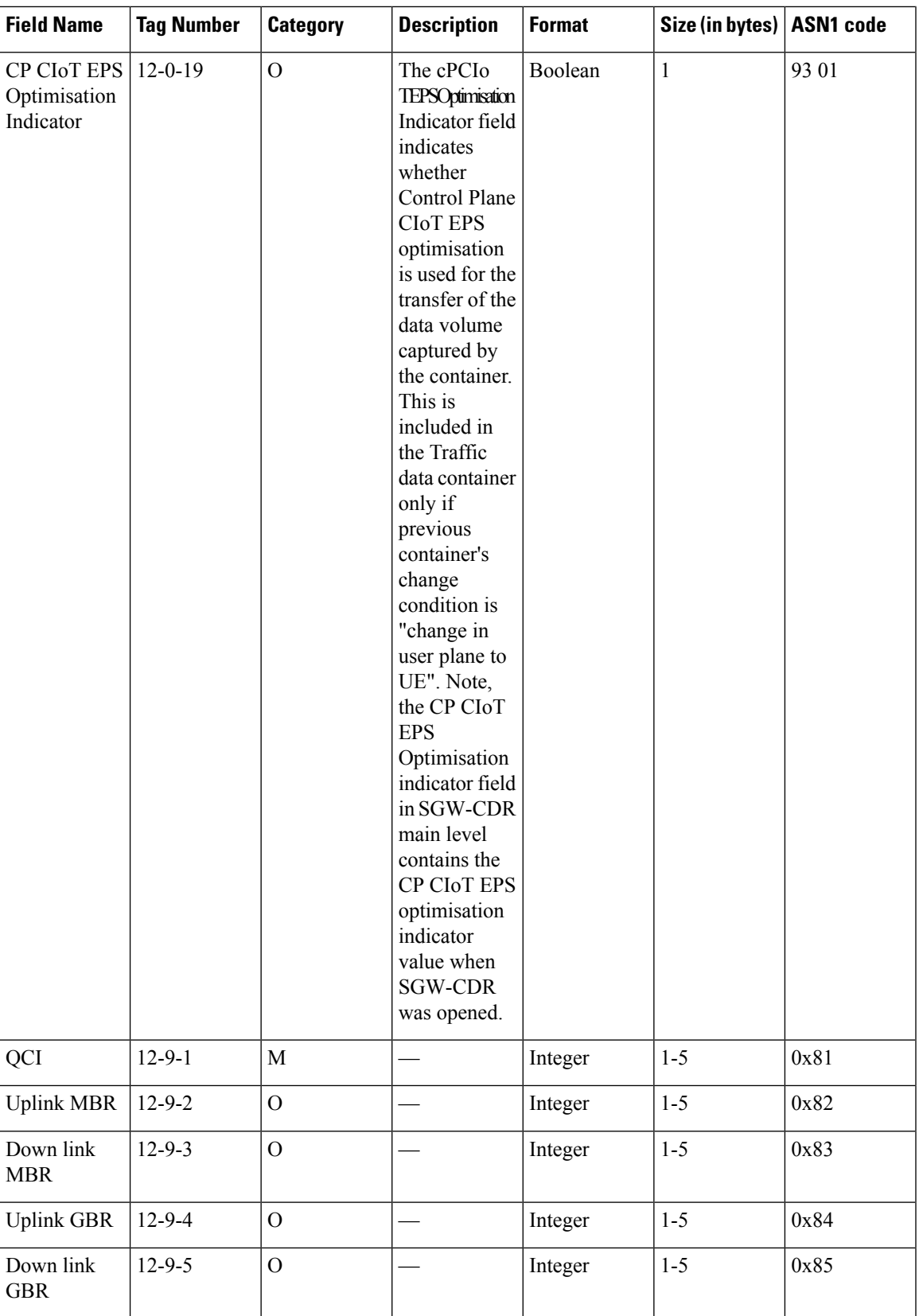

 $\mathbf I$ 

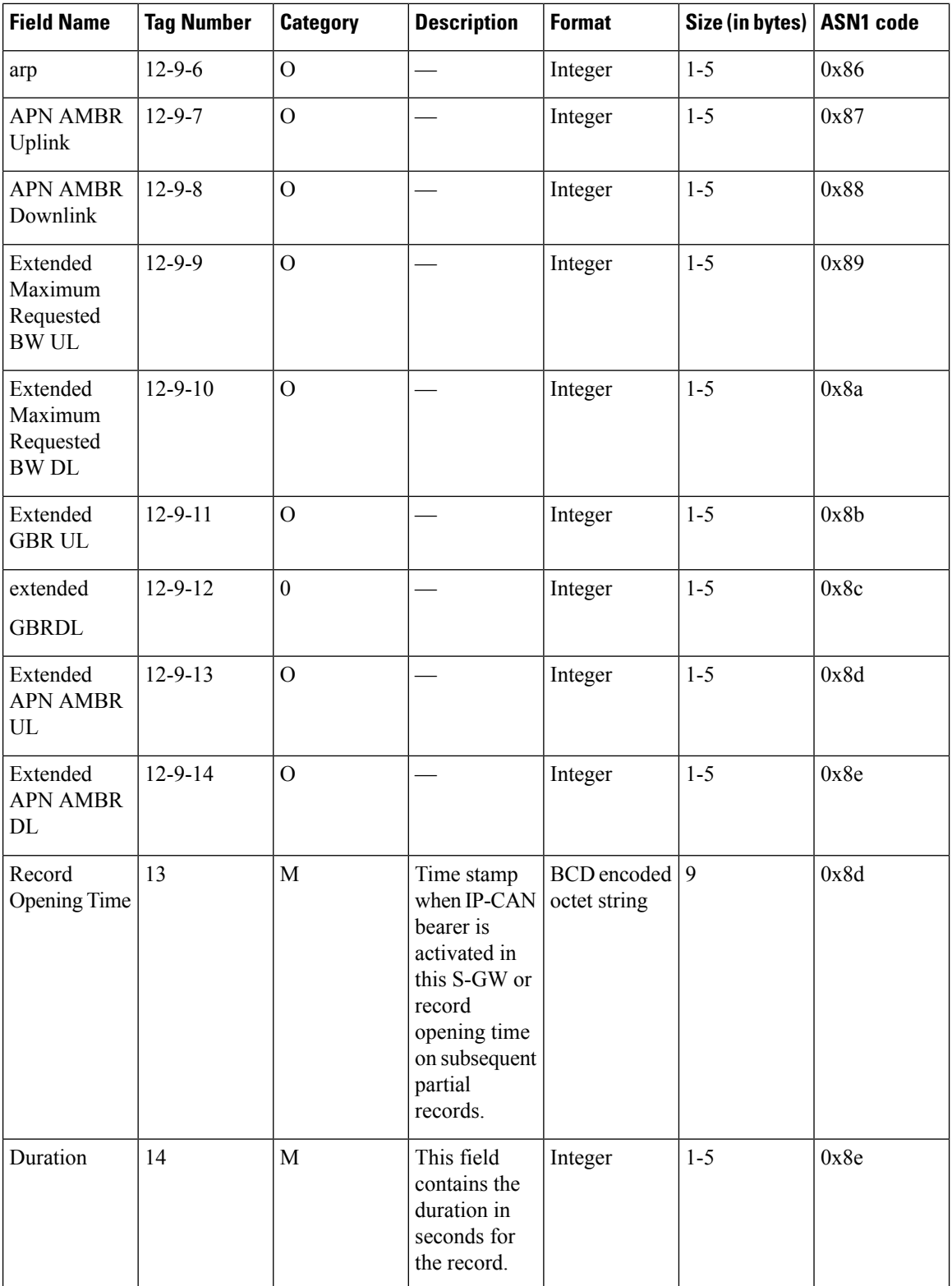

ı

 $\mathbf{l}$ 

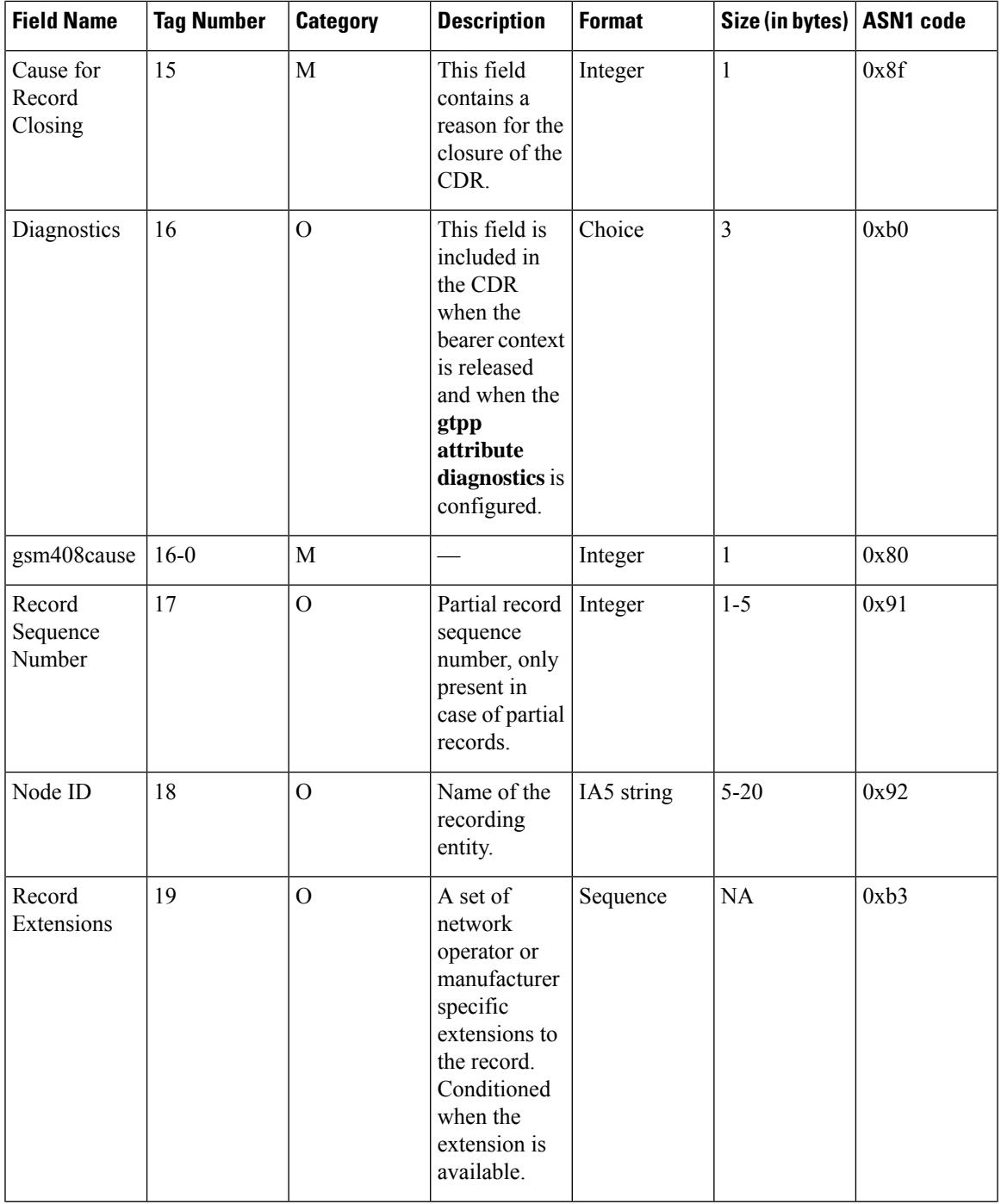

I

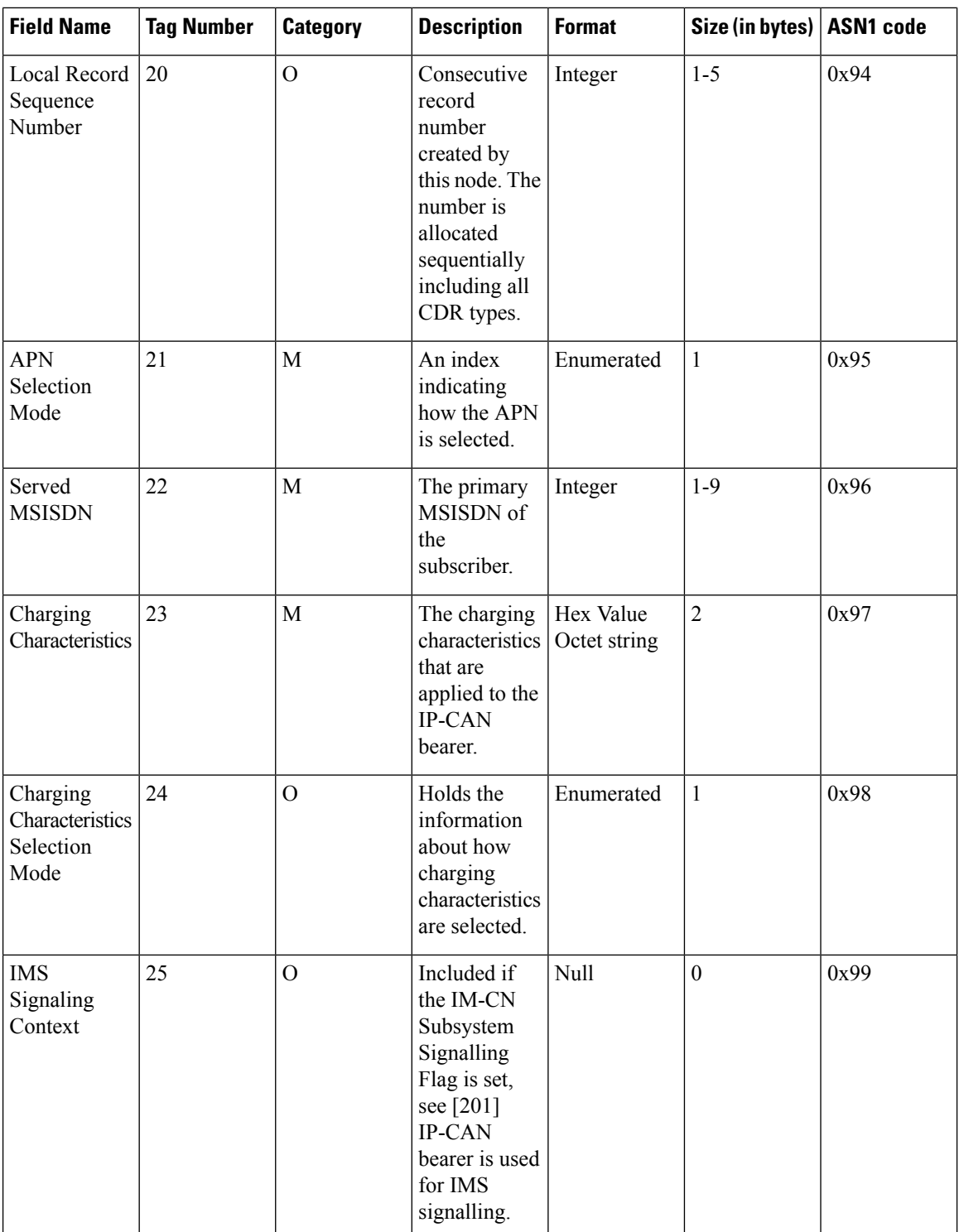

Π

ı

 $\mathbf{l}$ 

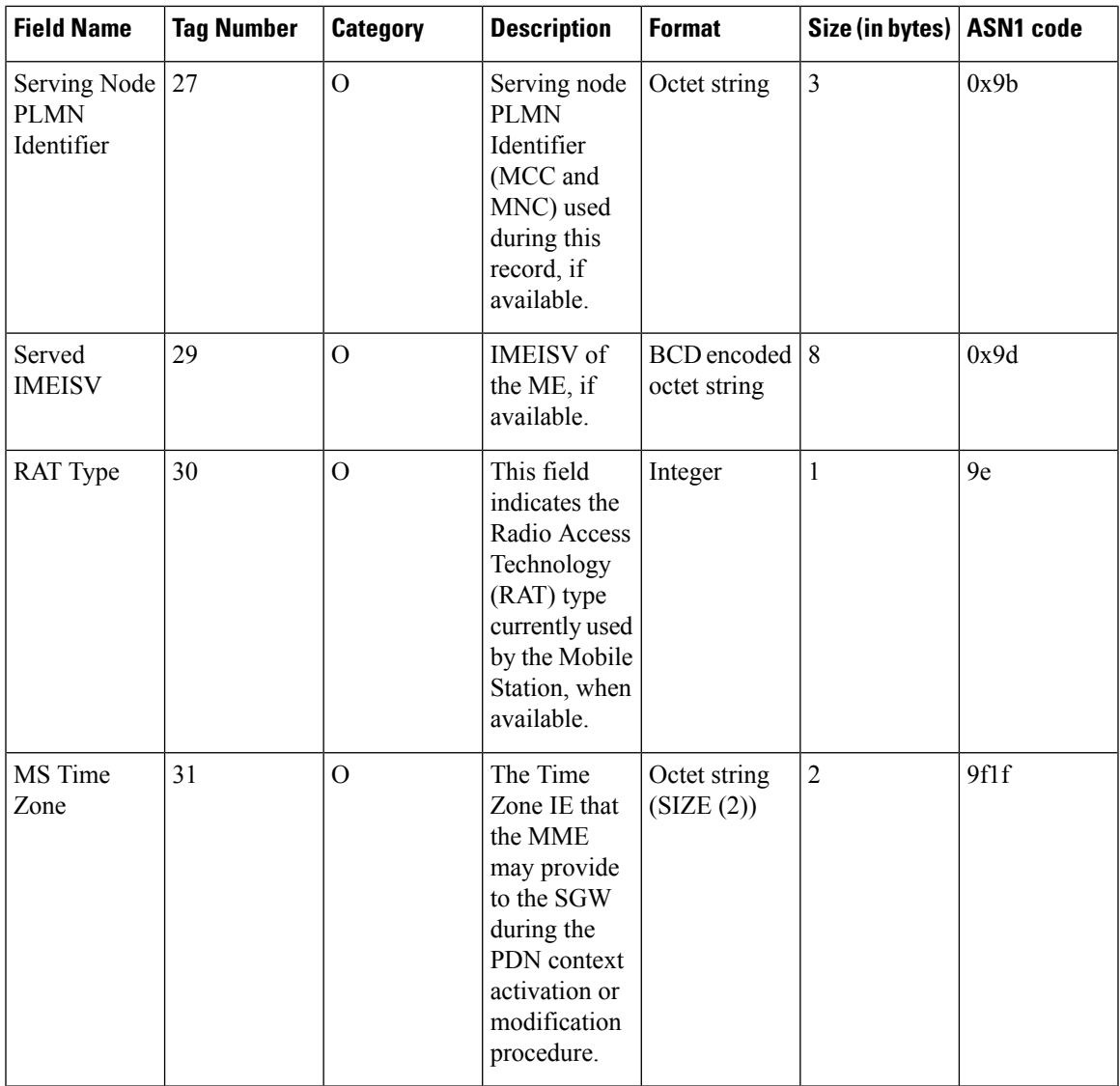

 $\mathbf I$ 

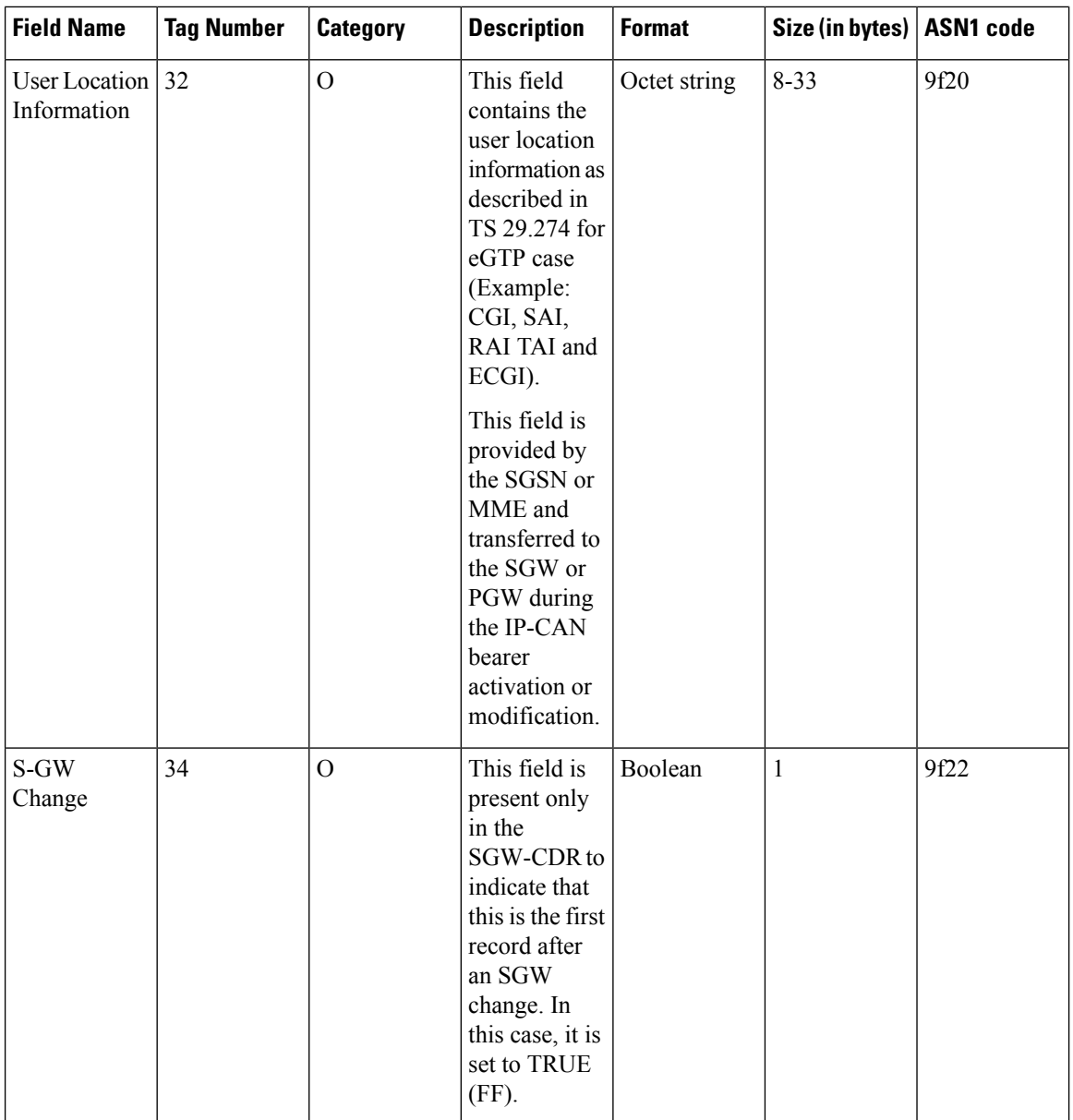

 $\mathbf{l}$ 

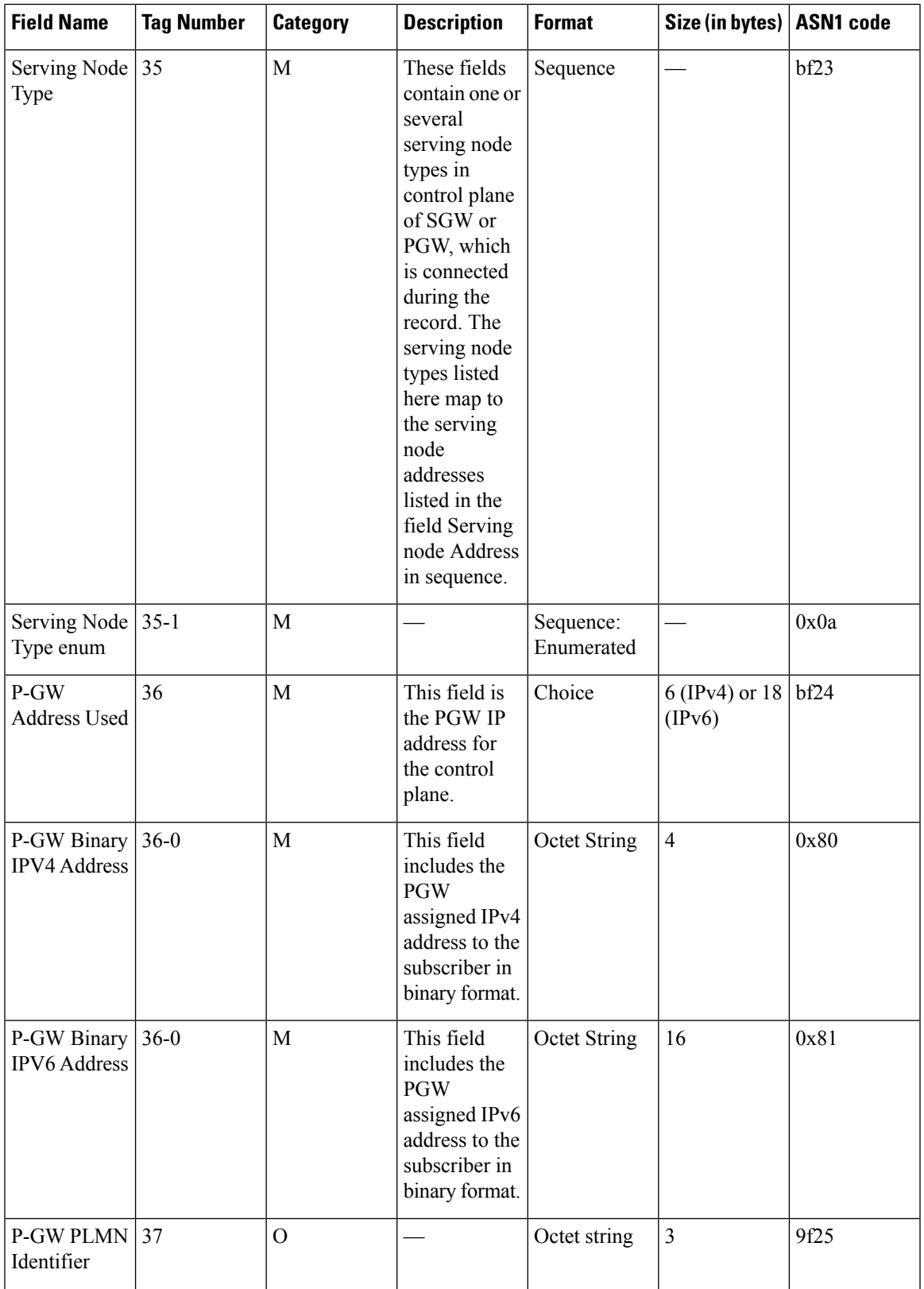

I

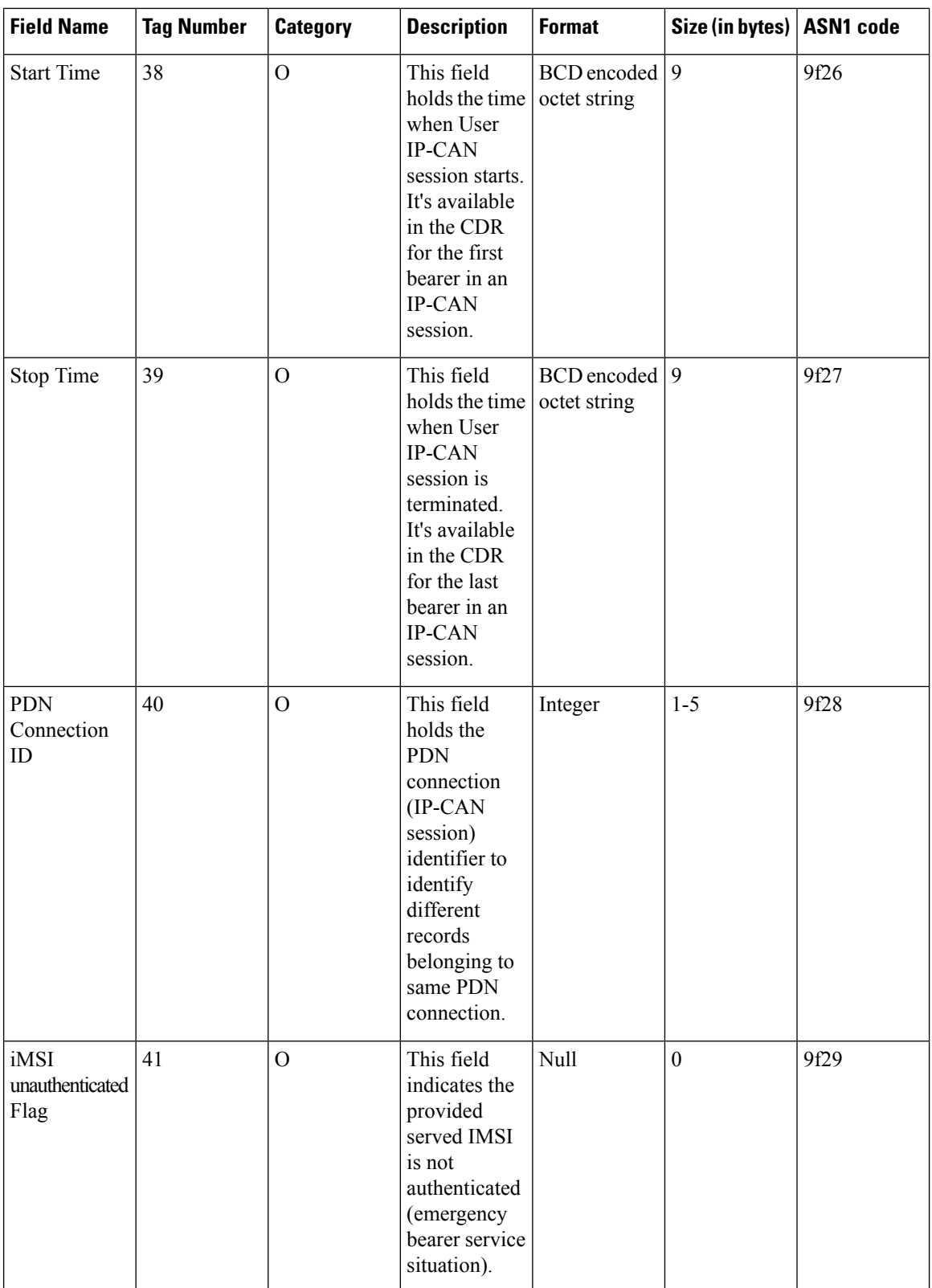

ı

 $\mathbf{l}$ 

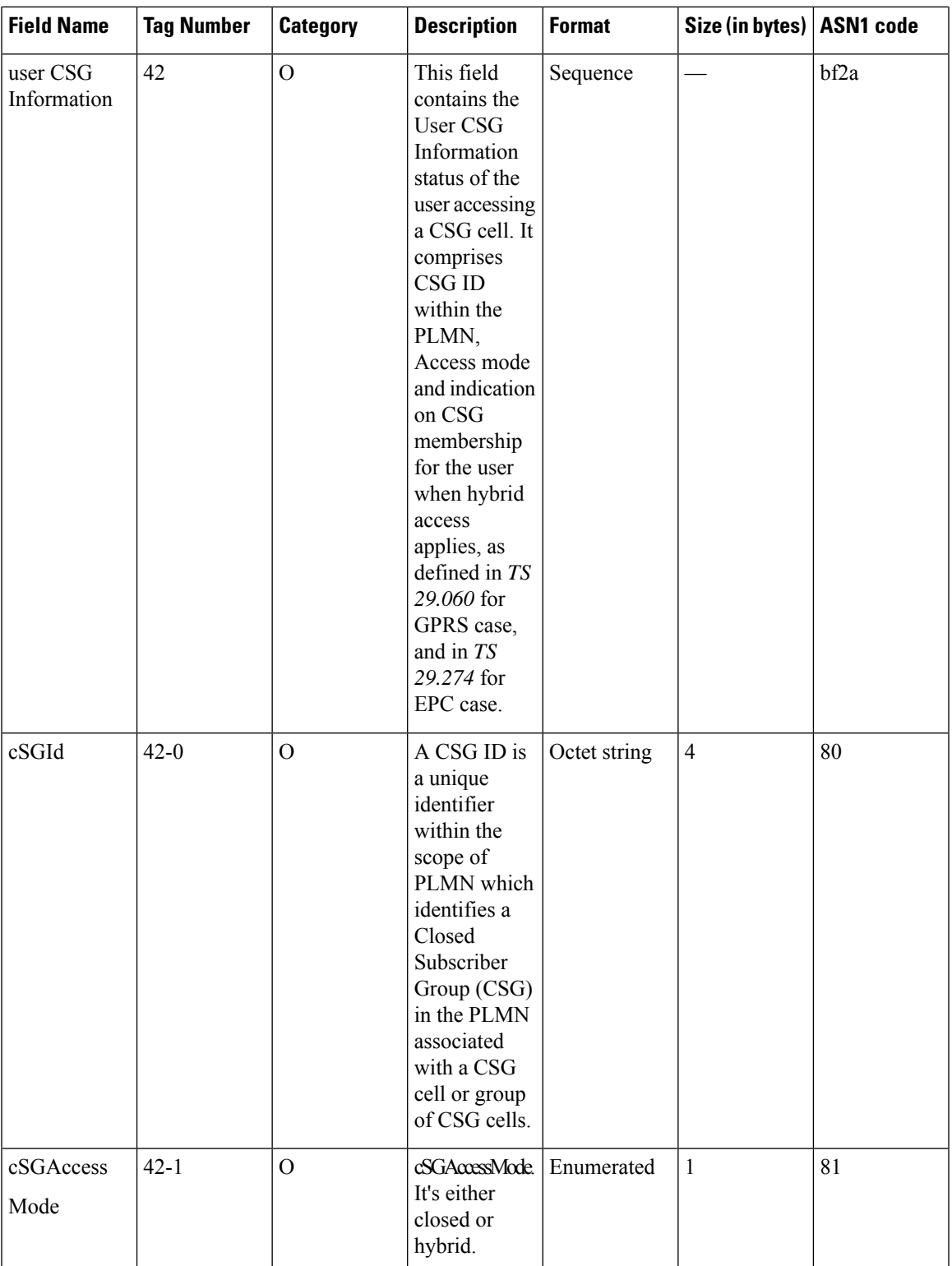

 $\mathbf l$ 

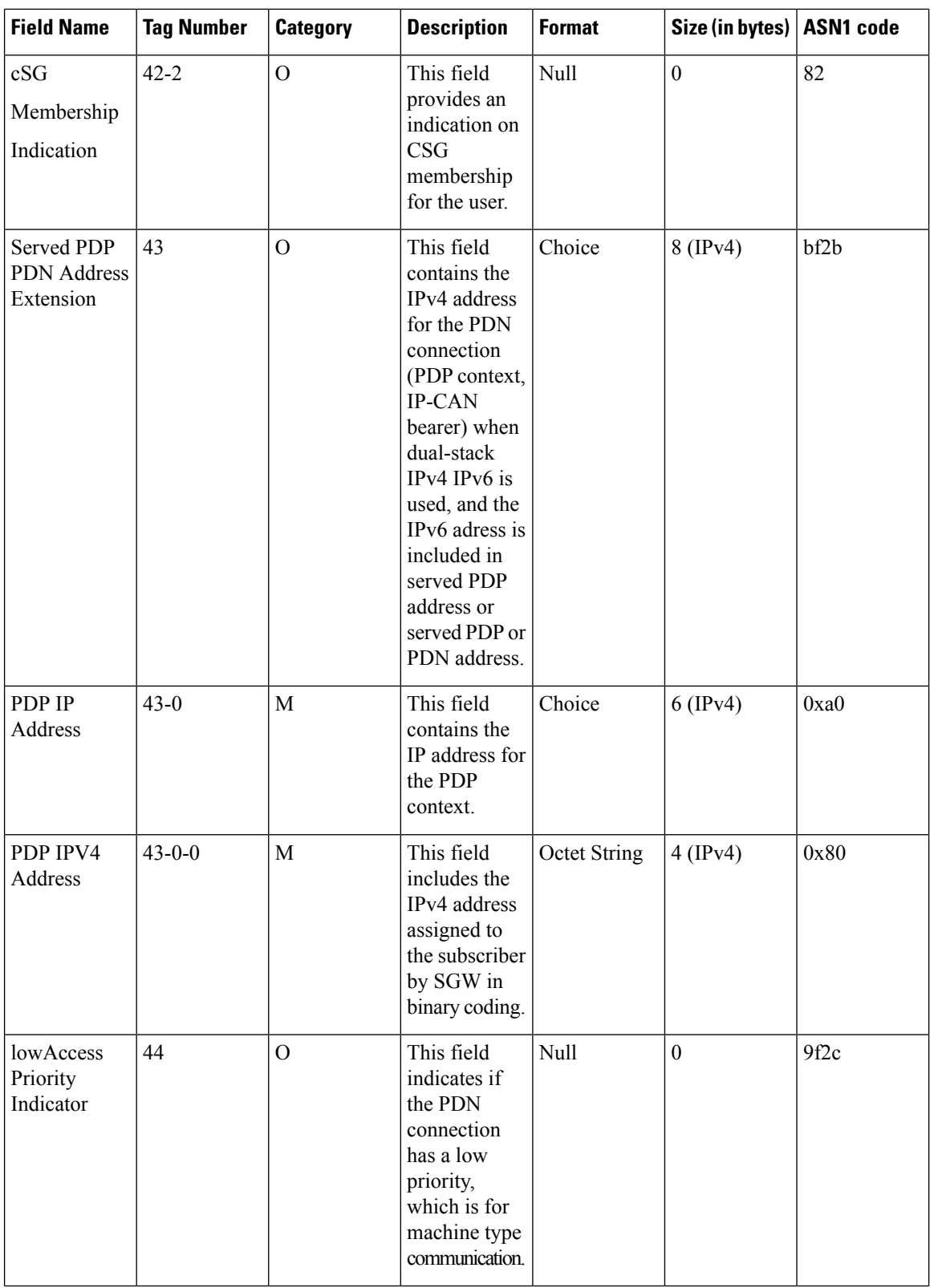

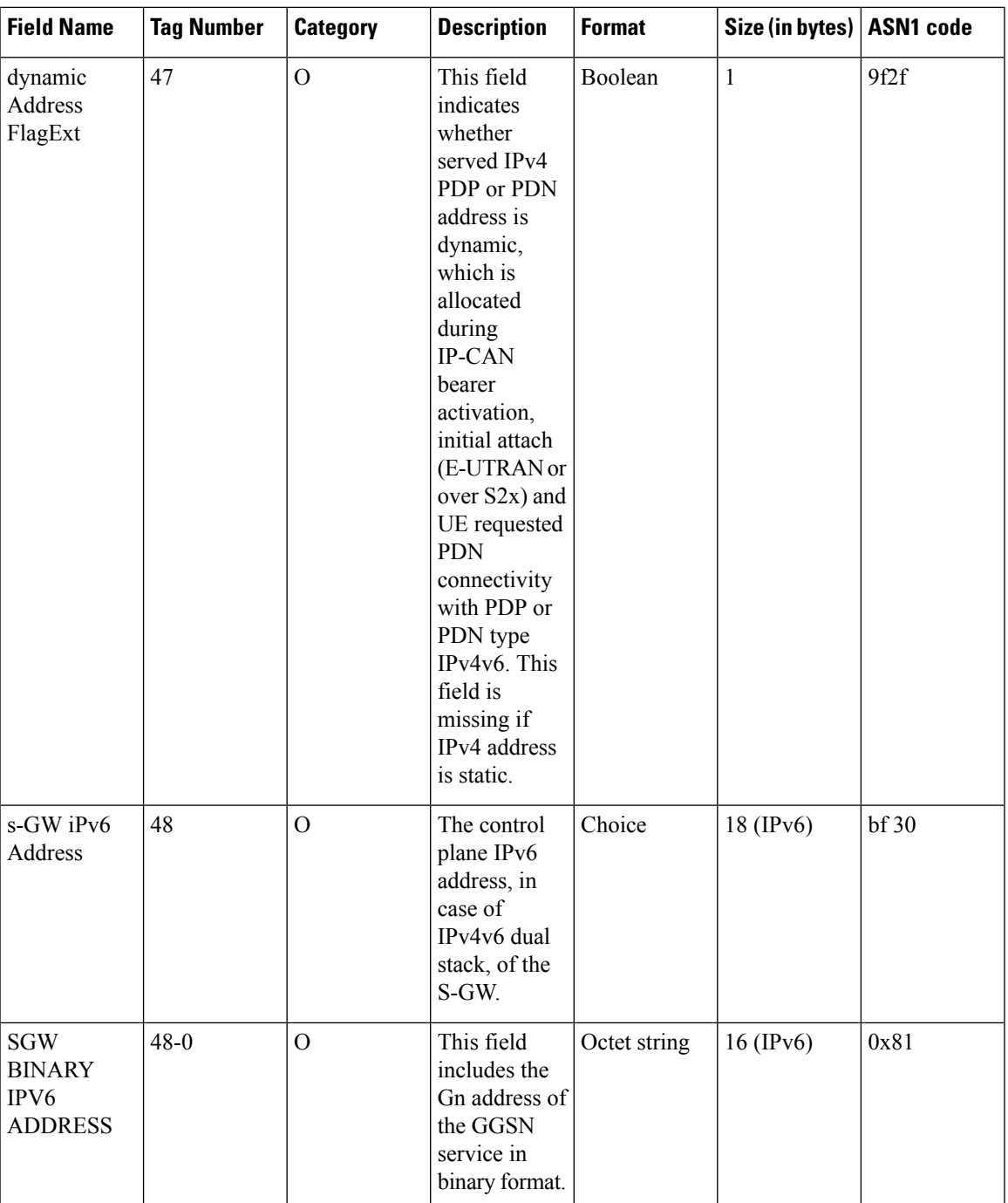

 $\mathbf I$ 

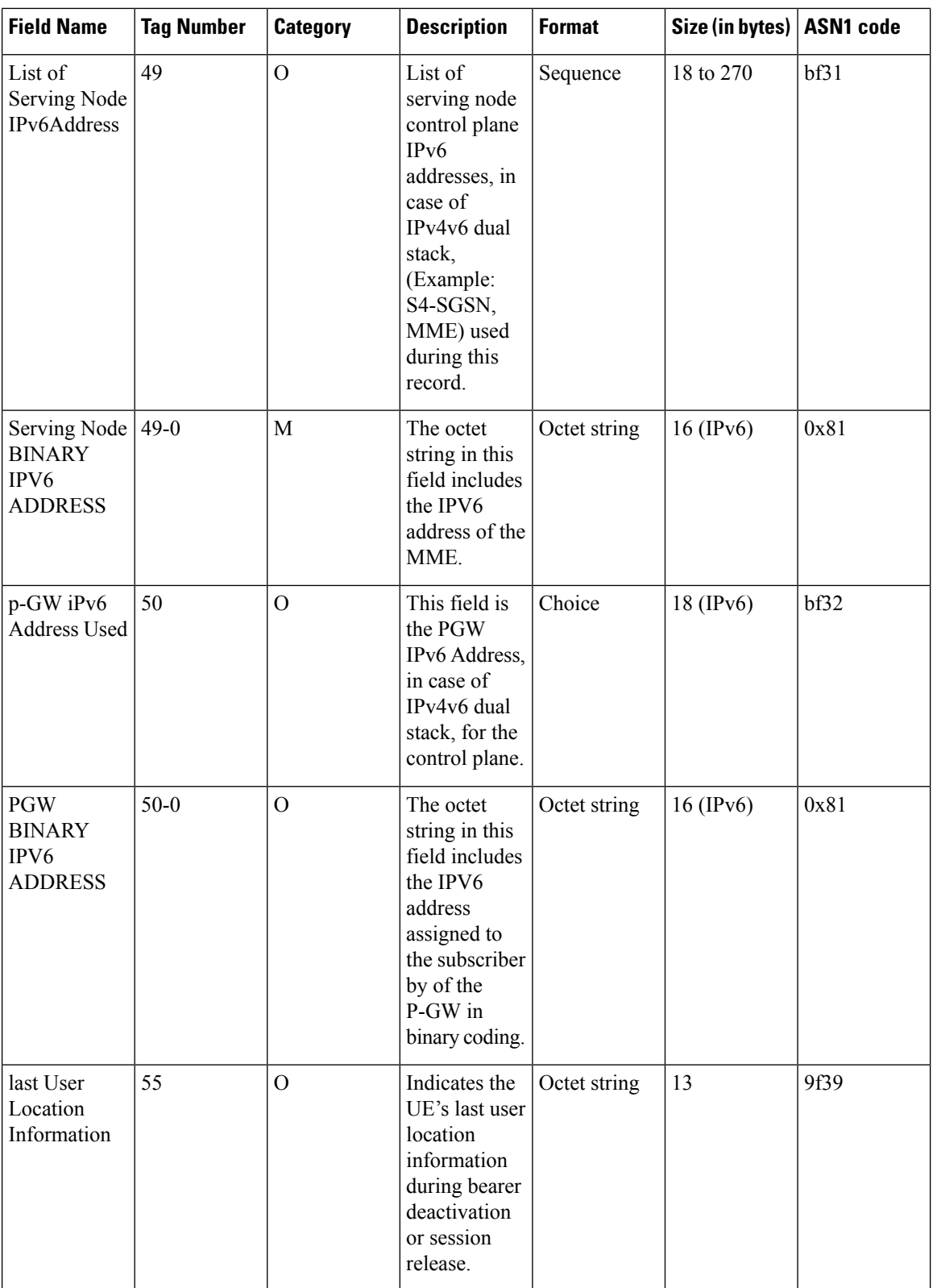

ı

 $\mathbf l$ 

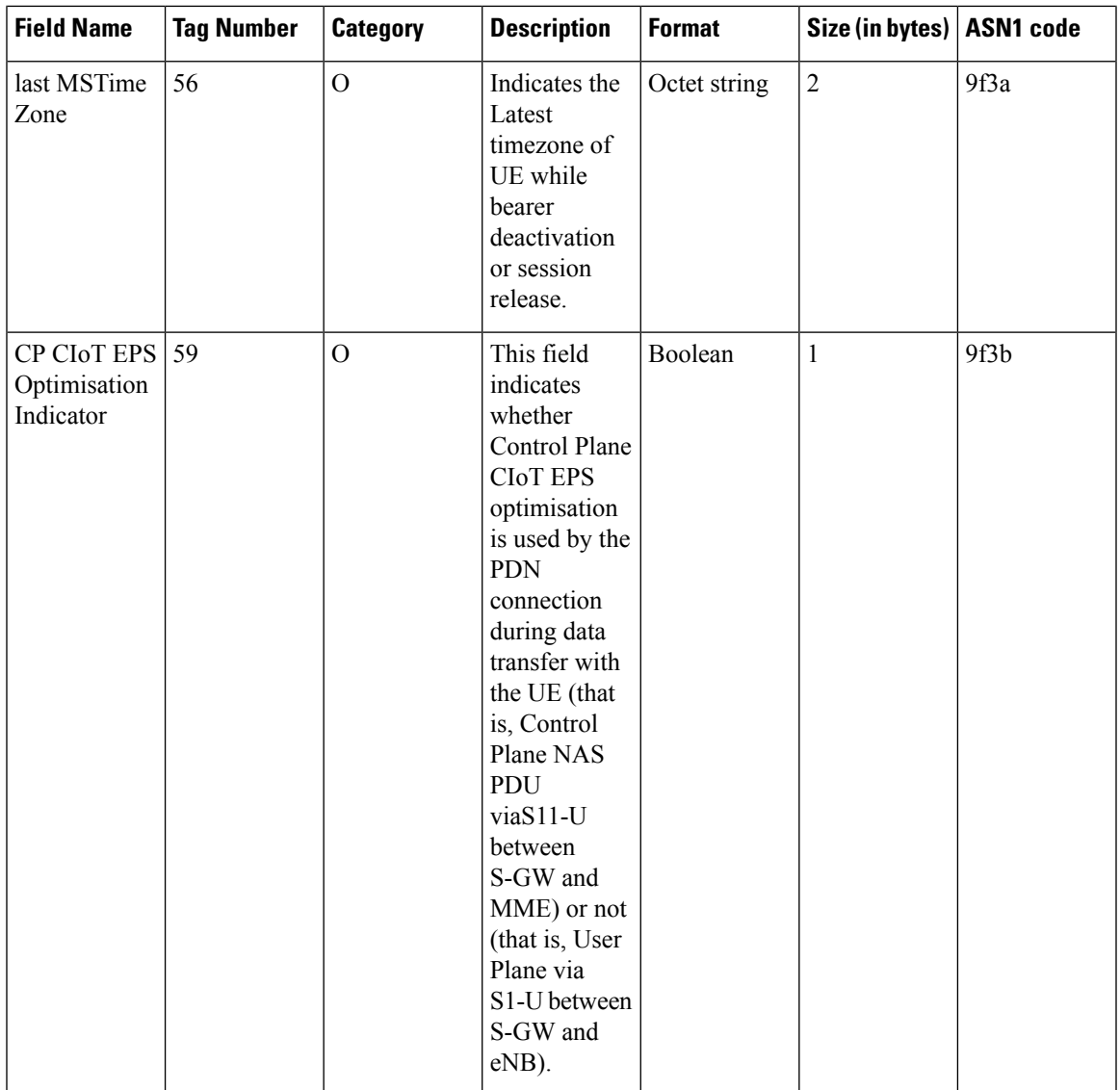

I

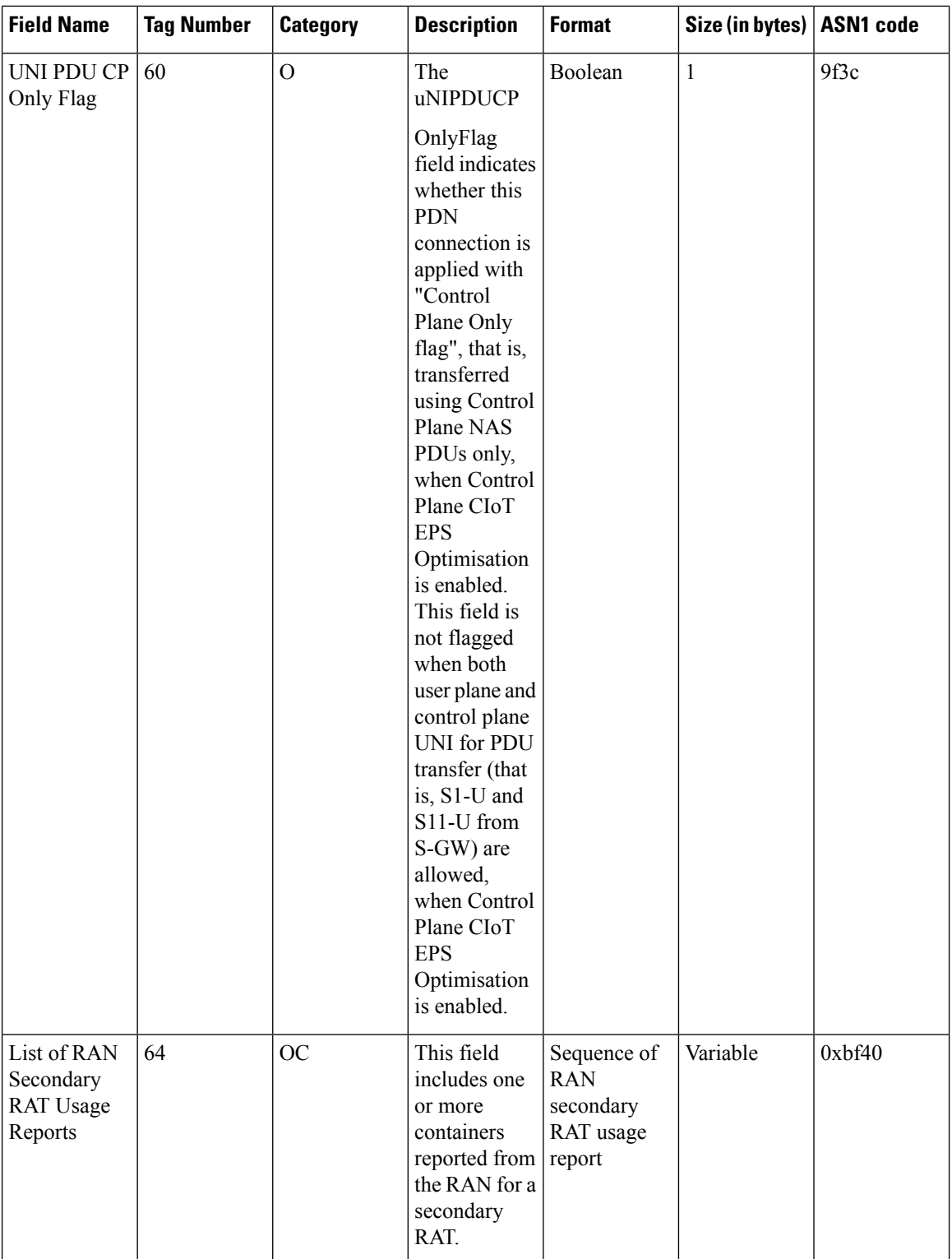

ı

 $\mathbf{l}$ 

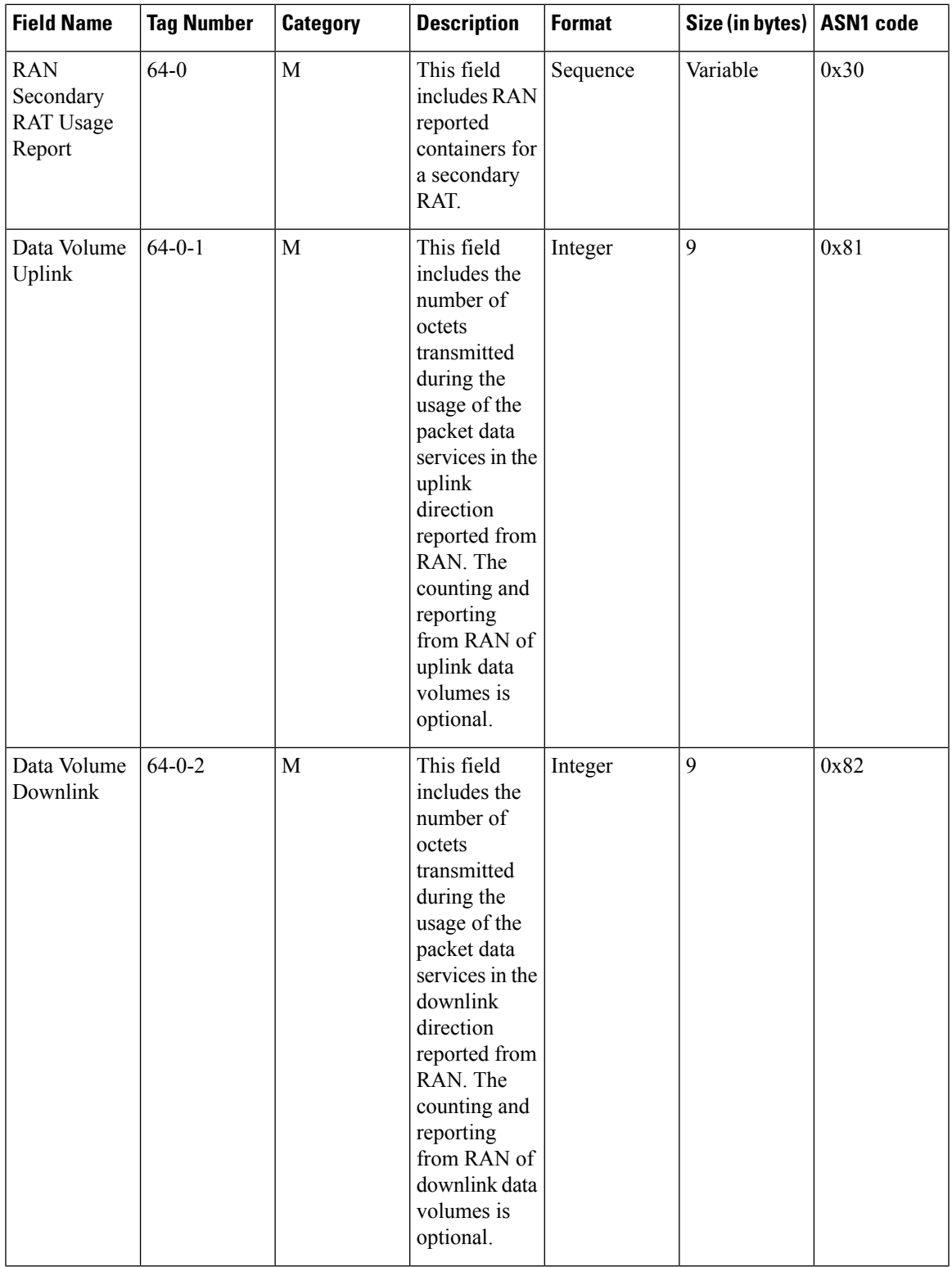

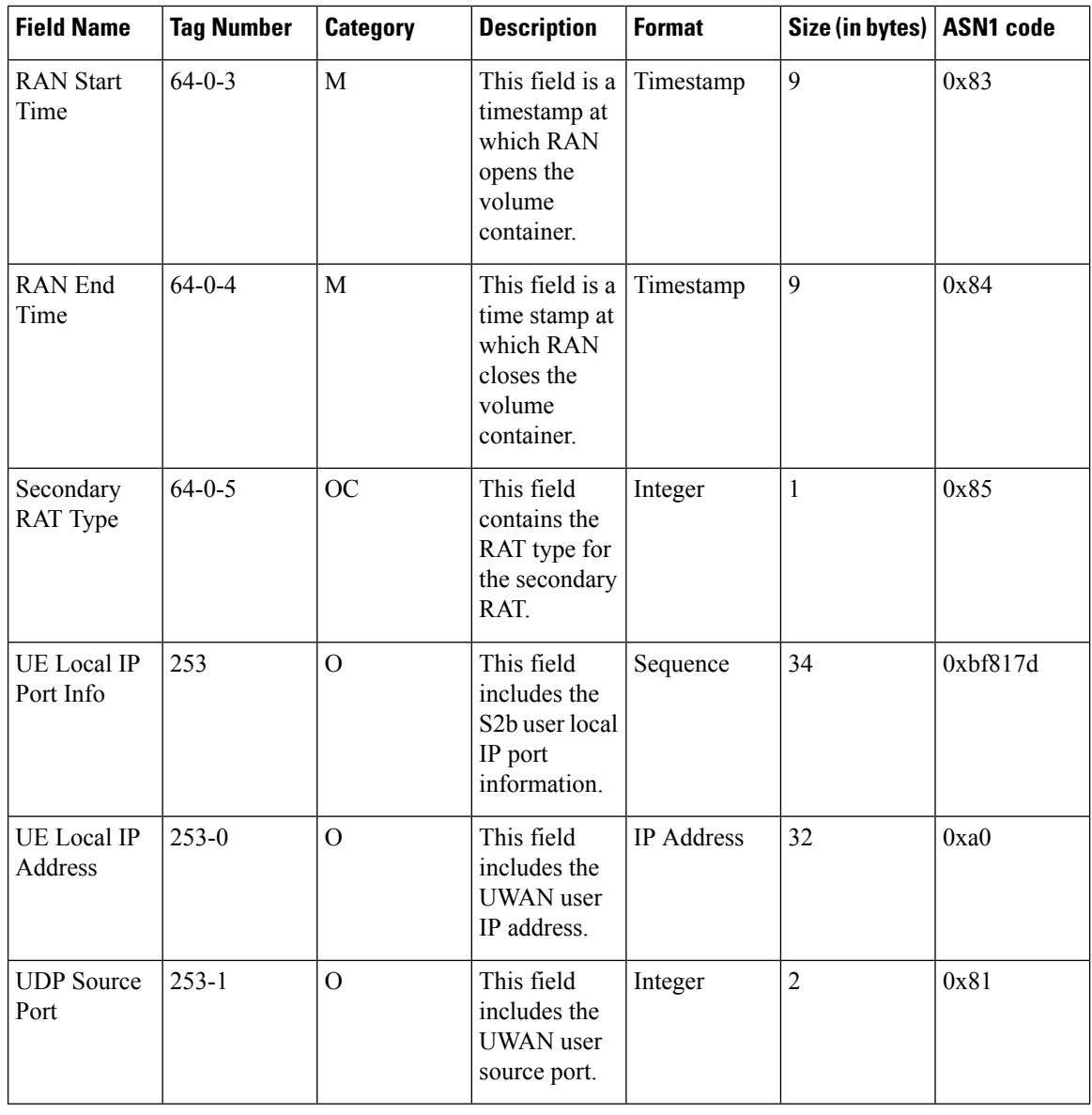

# 

**Note** All IP addresses are encoded in binary format.

### **ASN.1 Definition for Fields in custom24**

The following section provides the complete ASN.1 definition of all cnSGW-CDR related fields in the custom24 dictionary.

```
GPRS-SGW-Charging-DataTypes-REL8 DEFINITIONS IMPLICIT TAGS ::=
BEGIN
------------------------------------------------------------------------------
--
-- GPRS RECORDS
```

```
--
        ------------------------------------------------------------------------------
GPRSRecord::= CHOICE
--
-- Record values 20, 22..27 are specific
-- Record values 76..77 are MBMS specific
-- Record values 78..79 are EPC specific
{
  sGWRecord[78] SGWRecord
}
SGWRecord ::= SET
{
  recordType [0] RecordType,
  servedIMSI [3] IMSI,
  s-GWAddress [4] GSNAddress,
  chargingID [5] ChargingID,
  servingNodeAddress (6) SEQUENCE OF GSNAddress,
  accessPointNameNI [7] AccessPointNameNI OPTIONAL,
  pdpPDNType [8] PDPType OPTIONAL,
  servedPDPPDNAddress [9] PDPAddress OPTIONAL,
  dynamicAddressFlag [11] DynamicAddressFlag OPTIONAL,
  listOfTrafficVolumes [12] SEQUENCE OF ChangeOfCharCondition
OPTIONAL,
  recordOpeningTime [13] TimeStamp,
  duration [14] CallDuration,
  causeForRecClosing [15] CauseForRecClosing,
  diagnostics [16] Diagnostics OPTIONAL,
  recordSequenceNumber [17] INTEGER OPTIONAL,
  nodeID [18] NodeID OPTIONAL,
  recordExtensions [19] ManagementExtensions OPTIONAL,
  localSequenceNumber [20] LocalSequenceNumber OPTIONAL,
  apnSelectionMode [21] APNSelectionMode OPTIONAL,
  servedMSISDN [22] MSISDN OPTIONAL,
  chargingCharacteristics [23] ChargingCharacteristics,
  chChSelectionMode [24] ChChSelectionMode OPTIONAL,
  iMSsignalingContext [25] NULL OPTIONAL,
  servingNodePLMNIdentifier [27] PLMN-Id OPTIONAL,
  servedIMEISV [29] IMEI OPTIONAL,
  rATType [30] RATType OPTIONAL,
  mSTimeZone [31] MSTimeZone OPTIONAL,
  userLocationInformation [32] OCTET STRING OPTIONAL,
  sGWChange Example 2018 SGWChange OPTIONAL,
  servingNodeType [35] SEQUENCE OF ServingNodeType,
  p-GWAddressUsed [36] GSNAddress OPTIONAL,
  p-GWPLMNIdentifier [37] PLMN-Id OPTIONAL,
  startTime [38] TimeStamp OPTIONAL,<br>stopTime [39] TimeStamp OPTIONAL,
                                [39] TimeStamp OPTIONAL,
  pDNConnectionID [40] ChargingID OPTIONAL,
  servedPDPPDNAddressExt [43] PDPAddress OPTIONAL,
  lowAccessPriorityIndicator [44] NULL OPTIONAL,
  dynamicAddressFlagExt [47] DynamicAddressFlag OPTIONAL,
  s-GWiPv6Address [48] GSNAddress OPTIONAL,
  servingNodeiPv6Address [49] SEQUENCE OF GSNAddress OPTIONAL,
  p-GWiPv6AddressUsed [50] GSNAddress OPTIONAL,
  lastUserLocationInformation [55] OCTET STRING OPTIONAL,
  lastMSTimeZone [56] MSTimeZone OPTIONAL,
  cPCIoTEPSOptimisationIndicator [59] BOOLEAN OPTIONAL,
  uNIPDUCPOnlyFlag [60] BOOLEAN OPTIONAL,
  listOfRANSecondaryRATUsageReports [64] SEQUENCE OF RANSecondaryRATUsageReport
OPTIONAL,
  uELocalIPAddressPort [253] SEQUENCE OF UELocalIPPortInfo OPTIONAL
```

```
}
AccessPointNameNI::= IA5String (SIZE(1..63))
- --- Network Identifier part of APN in dot representation.
-- For example, if the complete APN is 'apn1a.apn1b.apn1c.mnc022.mcc111.gprs'
-- NI is 'apn1a.apn1b.apn1c' and is presented in this form in the CDR.
APNSelectionMode::= ENUMERATED
{
 --
-- See Information Elements TS 29.060, TS 29.274 or TS 29.275
-mSorNetworkProvidedSubscriptionVerified (0),
   mSProvidedSubscriptionNotVerified (1),
   networkProvidedSubscriptionNotVerified (2)
}
CallDuration::= INTEGER
            --- The call duration is counted in seconds.
             -- For successful calls /sessions / PDP contexts, this is the chargeable
duration.
            -- For call attempts this is the call holding time.
             --
CauseForRecClosing ::= INTEGER
{
--
-- In PGW-CDR and SGW-CDR the value servingNodeChange is used for partial record
-- generation due to Serving Node Address list Overflow
-- In SGSN servingNodeChange indicates the SGSN change
--
-- LCS related causes belong to the MAP error causes acc. TS 29.002
--
-- cause codes 0 to 15 are defined 'CauseForTerm' (cause for termination)
-- All cause values are not relevent to SGW. Refer the spec to find out the
       -- cause values for SGW.
   normalRelease (0),
   abnormalRelease (4),
   cAMELInitCallRelease (5),
   volumeLimit (16),
   timeLimit (17),
   servingNodeChange (18),
   maxChangeCond (19),
   managementIntervention (20),
   intraSGSNIntersystemChange (21),<br>rATChange (22),
   rATChange
    mSTimeZoneChange (23),
   sGSNPLMNIDChange (24),
   unauthorizedRequestingNetwork (52),
   unauthorizedLCSClient (53),
   positionMethodFailure (54),
   unknownOrUnreachableLCSClient (58),
    listofDownstreamNodeChange (59)
}
ChangeCondition ::= ENUMERATED
{
    qoSChange (0),
   tariffTime (1),
   recordClosure (2),
```
--

```
cGI-SAICHange (6), -- bearer modification. CGI-SAI Change
    rAIChange (7), -- bearer modification. RAI Change
    dT-Establishment (8),
    dT-Removal (9),
    eCGIChange (10), -- bearer modification. ECGI Change
    tAIChange (11), -- bearer modification. TAI Change
    apnAmbrChange (50) -- apn-ambr change
}
ChangeOfCharCondition ::= SEQUENCE
{
       --
      -- qosRequested and qosNegotiated are used in S-CDR only
      -- ePCQoSInformation used in SGW-CDR,PGW-CDR, IPE-CDR, TWAG-CDR and ePDG-CDR only
       -- userLocationInformation is used only in S-CDR, SGW-CDR and PGW-CDR
      -- chargingID used in PGW-CDR only when Charging per IP-CAN session is active
      -- accessAvailabilityChangeReason and relatedChangeOfCharCondition applicable only
in PGW-CDR
      -- cPCIoTOptimisationIndicator is used in SGW-CDR only
       --
      qosRequested [1] QoSInformation OPTIONAL,
      qosNegotiated [2] QoSInformation OPTIONAL,
      dataVolumeGPRSUplink [3] DataVolumeGPRS OPTIONAL,
      dataVolumeGPRSDownlink [4] DataVolumeGPRS OPTIONAL,
      changeCondition [5] ChangeCondition,
      changeTime [6] TimeStamp,<br>userLocationInformation [8] OCTET STRI
                                 [8] OCTET STRING OPTIONAL,
      ePCQoSInformation [9] EPCQoSInformation OPTIONAL,
      chargingID [10] ChargingID OPTIONAL,
      userCSGInformation [12] UserCSGInformation OPTIONAL,
      diagnostics [13] Diagnostics OPTIONAL,
      rATType [15] RATType OPTIONAL,
      uWANUserLocationInformation [17] UWANUserLocationInfo OPTIONAL,
      cPCIoTEPSOptimisationIndicator [19] CPCIoTEPSOptimisationIndicator OPTIONAL
}
ChargingCharacteristics ::= OCTET STRING (SIZE(2))
ChargingID ::= INTEGER (0..4294967295)
--
-- Generated in P-GW, part of IP CAN bearer
- 0..4294967295 is equivalent to 0..2**32-1
--ChChSelectionMode ::= ENUMERATED
{
    servingNodeSupplied (0), -- For S-GW/P-GW
    subscriptionSpecific (1), -- For SGSN only<br>aPNSpecific (2), -- For SGSN only
                           (2), -- For SGSN only
    homeDefault (3), -- For SGSN, S-GW and P-GW
    roamingDefault (4), -- For SGSN, S-GW and P-GW
    visitingDefault (5) -- For SGSN, S-GW and P-GW
}
DataVolumeGPRS ::= INTEGER
 --
-- The volume of data transferred in octets.
```

```
DynamicAddressFlag ::= BOOLEAN
EPCQoSInformation ::= SEQUENCE
{
     --
    -- See TS 29.212 for more information
     --
    qCI [1] INTEGER,<br>maxRequestedBandwithUL [2] INTEGER
                               [2] INTEGER OPTIONAL,
    maxRequestedBandwithDL [3] INTEGER OPTIONAL,
    guaranteedBitrateUL [4] INTEGER OPTIONAL,
    guaranteedBitrateDL [5] INTEGER OPTIONAL,<br>aRP [6] INTEGER OPTIONAL,
                                [6] INTEGER OPTIONAL,
    apnAmbrUplink [7] INTEGER OPTIONAL,
    apnAmbrDownlink [8] INTEGER OPTIONAL,
    extendedMaxRequestedBWUL [9] INTEGER OPTIONAL,
    extendedMaxRequestedBWDL [10] INTEGER OPTIONAL,
    extendedGBRUL [11] INTEGER OPTIONAL,
    extendedGBRDL [12] INTEGER OPTIONAL,
    extendedAPNAMBRUL [13] INTEGER OPTIONAL ,
    extendedAPNAMBRDL [14] INTEGER OPTIONAL
}
ETSIAddress::= AddressString
 --- First octet for nature of address, and numbering plan indicator (3 for X.121)
 -- Other octets TBCD
 -- See TS 29.002
 --
GSNAddress::= IPAddress
MSNetworkCapability ::= OCTET STRING (SIZE(1..8))
 -- see TS 24.008
NetworkInitiatedPDPContext ::= BOOLEAN
 --
-- Set to true if PDP context was initiated from network side
 --
NodeID ::= IA5String (SIZE(1..20))
NumberOfDPEncountered ::= INTEGER
PDPAddress ::= CHOICE
\{.
    iPAddress [0] IPAddress,
    eTSIAddress [1] ETSIAddress
}
PDPType ::= OCTET STRING (SIZE(2))
 --
-- OCTET 1: PDP Type Organization
-- OCTET 2: PDP Type Number
-- See TS 29.060 for GTP, TS 29.274 for eGTP and TS 29.275 for PMIP
-PLMN-Id ::= OCTET STRING (SIZE (3))
 --- This is a 1:1 copy from the Routing Area Identity (RAI) IE specified in TS 29.060
-- as follows:
```

```
-- OCTET 1 of PLMN-Id = OCTET 2 of RAI
-- OCTET 2 of PLMN-Id = OCTET 3 of RAI
 -- OCTET 3 of PLMN-Id = OCTET 4 of RAI
 --
QoSInformation ::= OCTET STRING (SIZE (4..255))
 --- This octet string
-- is a 1:1 copy of the contents (i.e. starting with octet 5) of the "Bearer Quality of
-- Service" information element specified in TS 29.274
 --
RANSecondaryRATUsageReport ::= SEQUENCE
              -- ]
{
              dataVolumeUplink [1] DataVolumeGPRS,
              dataVolumeDownlink [2] DataVolumeGPRS,
              rANStartTime [3] TimeStamp,
              rANEndTime [4] TimeStamp,
              secondaryRATType [5] SecondaryRATType OPTIONAL
}
SecondaryRATType ::= INTEGER
{
              reserved (0),
              nR (1) -- New Radio 5G
}
RATType ::= INTEGER (0..255)
--
-- This integer is 1:1 copy of the RAT type value as defined in TS 29.060 for GTP,
-- TS 29.274 for eGTP and TS 29.275 for PMIP.
 --
UWANUserLocationInfo ::= SEQUENCE
{
    uELocalIPAddress [0] IPAddress,
   uDPSourcePort [1] OCTET STRING (SIZE(2)) OPTIONAL,
    sSID [2] OCTET STRING OPTIONAL, -- see format in IEEE Std 802.11-2012
 [408]
   bSSID [3] OCTET STRING OPTIONAL -- see format in IEEE Std 802.11-2012
 [408]
}
RecordType ::= INTEGER
{
   -- Record values 0..17 are CS specific.
   -- The contents are defined in TS 32.250
   sGWRecord (84)
}
ResultCode ::= INTEGER
-- charging protocol return value, range of 4 byte (0...4294967259)
 -- see Result-Code AVP as used in 3GPP 32.299
--
ServingNodeType ::= ENUMERATED
{
    SGSN (0),
    pMIPSGW (1),<br>qTPSGW (2),
    qTPSGW
    ePDG (3),
```

```
hSGW (4),
   mME (5)
}
SGWChange ::= BOOLEAN
 --
-- present if first record after inter S-GW change
 --
Diagnostics ::= CHOICE
{
   gsm0408Cause [0] INTEGER,
   -- See TS 24.008
   gsm0902MapErrorValue [1] INTEGER,
   -- Note: The value to be stored here corresponds to
   -- the local values defined in the MAP-Errors and
    -- MAP-DialogueInformation modules, for full details
   -- see TS 29.002
           itu-t0767Cause [2] INTEGER,
   -- See ITU-T Q.767
         networkSpecificCause [3] ManagementExtension,
    -- To be defined by network operator
         manufacturerSpecificCause [4] ManagementExtension,
-- To be defined by manufacturer
        positionMethodFailureCause [5] PositionMethodFailure-Diagnostic,
   -- see TS 29.002
        unauthorizedLCSClientCause [6] UnauthorizedLCSClient-Diagnostic
    -- see TS 29.002
}
IPAddress::= CHOICE
{
    iPBinaryAddress IPBinaryAddress,
    iPTextRepresentedAddress IPTextRepresentedAddress
}
CPCIoTEPSOptimisationIndicator ::= BOOLEAN
IPBinaryAddress::= CHOICE
{
   iPBinV4Address [0] OCTET STRING (SIZE(4)),
   iPBinV6Address [1] OCTET STRING (SIZE(16))
}
IPTextRepresentedAddress::= CHOICE
{
--
-- IP address in the familiar "dot" notation
 --
   iPTextV4Address [2] IA5String (SIZE(7..15)),
   iPTextV6Address [3] IA5String (SIZE(15..45))
}
PositionMethodFailure-Diagnostic ::= ENUMERATED
{
            congestion (0),
            insufficientResources (1),
            insufficientMeasurementData (2),
            inconsistentMeasurementData (3),
            locationProcedureNotCompleted (4),
            locationProcedureNotSupportedByTargetMS (5),
            qoSNotAttainable (6),
            positionMethodNotAvailableInNetwork (7),
            positionMethodNotAvailableInLocationArea (8)
```

```
}
LocalSequenceNumber ::= INTEGER (0..4294967295)
 --- Sequence number of the record in this node
-- 0.. 4294967295 is equivalent to 0..2**32-1, unsigned integer in four octets
ManagementExtension ::= SEQUENCE
{
    identifier OBJECT IDENTIFIER,<br>significance [1]
    significance [1] BOOLEAN DEFAULT FALSE,
    information [2] ANY DEFINED BY identifier
}
ManagementExtensions ::= SET OF ManagementExtension
MSISDN::= ISDN-AddressString
              --
-- See TS 23.003
MSTimeZone::= OCTET STRING (SIZE (2))
 --
-- 1.Octet: Time Zone and 2. Octet: Daylight saving time, see TS 29.060
TimeStamp::= OCTET STRING (SIZE(9))
              --
              -- The contents of this field are a compact form of the UTCTime format
              -- containing local time plus an offset to universal time. Binary coded
              -- decimal encoding is employed for the digits to reduce the storage and
              -- transmission overhead
              -- e.g. YYMMDDhhmmssShhmm
              -- where<br>-- YY
                                  Year 00 to 99 BCD encoded
              -- MM = Month 01 to 12 BCD encoded
              -- DD = Day 01 to 31 BCD encoded<br>-- hh = hour 00 to 23 BCD encoded
              -- hh = hour 00 to 23 BCD encoded<br>-- mm = minute 00 to 59 BCD encoded
              -- mm = minute 00 to 59 BCD encoded<br>-- ss = second 00 to 59 BCD encoded
              - ss = second 00 to 59<br>- Sign 0 = "+", "-
                      -- S = Sign 0 = "+", "-" ASCII encoded
              -- hh = hour 00 to 23 BCD encoded
              -- mm = minute 00 to 59 BCD encoded
              --
UELocalIPPortInfo ::= SEQUENCE
{
   --
   -- The S2b user Local IP Port Information
   --
   uELocalIPAddress [0] IPAddress OPTIONAL,
   uDPSourcePort [1] INTEGER OPTIONAL
}
UELocalIPAddress::= IPAddress
UDPSourcePort ::= INTEGER
UnauthorizedLCSClient-Diagnostic ::= ENUMERATED
{
              noAdditionalInformation (0), (0),
              clientNotInMSPrivacyExceptionList (1),<br>callToClientNotSetup (2), (2),
              callToClientNotSetup (2),
              privacyOverrideNotApplicable (3),
```

```
disallowedByLocalRegulatoryRequirements (4),
             unauthorizedPrivacyClass (5), (5),
             unauthorizedCallSessionUnrelatedExternalClient (6),
             unauthorizedCallSessionRelatedExternalClient (7)
}
CSGAccessMode ::= ENUMERATED
{
             closedMode (0),
             hybridMode (1)
}
CSGId ::= OCTET STRING (SIZE(4))
              --
             -- Defined in 23.003. Coded according to TS 29.060 for GTP, and in TS
29.274
             -- for eGTP.
              -- 24.008--
UserCSGInformation ::= SEQUENCE
{
             cSGId [0] CSGId,
             cSGAccessMode [1] CSGAccessMode,
             cSGMembershipIndication [2] NULL OPTIONAL
}
TBCDSTRING ::= OCTET STRING
ISDN-AddressString ::= OCTET STRING
IMEI ::= TBCDSTRING (SIZE(8))
IMSI ::= TBCDSTRING (SIZE(3..8))
maxAddressLength INTEGER ::= 20
AddressString ::= OCTET STRING (SIZE (1..maxAddressLength))
END
```
# <span id="page-61-0"></span>**SGW Charging OAM Support**

This section describes operations, administration, and maintenance information for this feature.

## **Bulk Statistics**

**SGW Charging CDR Statistics**

**sgw\_charging\_cdr counter**

```
sgw_charging_cdr{action="close_final",app_name="SMF",cause="abnormalRelease",
cluster="Local",data_center="DC",event="AbnormalRelease",gr_instance_id="1",instance_id="0",
pdn_plmn_type="visitor",pdn_type="ipv4v6",service_name="sgw-service"} 1
sgw_charging_cdr{action="close_final",app_name="SMF",cause="normalRelease",
cluster="Local",data_center="DC",event="NormalRelease",gr_instance_id="1",instance_id="0",
pdn_plmn_type="visitor",pdn_type="ipv4v6", service name="sgw-service"} 22
sgw_charging_cdr{action="close_final",app_name="SMF",cause="sGWChange",
cluster="Local",data_center="DC",event="SGWChange",gr_instance_id="1",instance_id="0",
pdn_plmn_type="visitor",pdn_type="ipv4v6",service_name="sgw-service"} 3
sgw_charging_cdr{action="close_interim",app_name="SMF",cause="maxChangeCond",
cluster="Local",data_center="DC",event="QoSChange",gr_instance_id="1",instance_id="0",
pdn_plmn_type="visitor",pdn_type="ipv4v6",service_name="sgw-service"} 3
sqw_charging_cdr{action="close_interim",app_name="SMF",cause="maxChangeCond",
cluster="Local",data_center="DC",event="ServingNodeChange",gr_instance_id="1",instance_id="0",
```

```
pdn_plmn_type="visitor",pdn_type="ipv4v6",service_name="sgw-service"} 5
sgw_charging_cdr{action="close_interim",app_name="SMF",cause="timeLimit",
cluster="Local",data_center="DC",event="TimeLimit",gr_instance_id="1",instance_id="0",
pdn_plmn_type="visitor",pdn_type="ipv4v6",service_name="sgw-service"} 56
sgw_charging_cdr{action="close_interim",app_name="SMF",cause="volumeLimit",
cluster="Local",data_center="DC",event="VolumeLimit",gr_instance_id="1",instance_id="0",
pdn_plmn_type="visitor",pdn_type="ipv4v6",service_name="sgw-service"} 3
sgw_charging_cdr{action="open",app_name="SMF",cause="",cluster="Local",
data_center="DC",event="QoSChange",gr_instance_id="1",instance_id="0",pdn_plmn_type="visitor",
pdn_type="ipv4v6",service_name="sgw-service"} 3
sgw_charging_cdr{action="open",app_name="SMF",cause="",cluster="Local",
data_center="DC",event="SGWChange",gr_instance_id="1",instance_id="0",pdn_plmn_type="visitor",
pdn_type="ipv4v6",service_name="sgw-service"} 3
sgw_charging_cdr{action="open",app_name="SMF",cause="",cluster="Local",
data_center="DC",event="ServingNodeChange",gr_instance_id="1",instance_id="0",pdn_plmn_type="visitor",
pdn type="ipv4v6", service name="sgw-service"} 5
sgw charging cdr{action="open",app name="SMF", cause="", cluster="Local",
data_center="DC",event="StartAccounting",gr_instance_id="1",instance_id="0",pdn_plmn_type="visitor",
pdn_type="ipv4v6", service_name="sqw-service"} 26
sgw_charging_cdr{action="open",app_name="SMF",cause="",cluster="Local",
data_center="DC",event="TimeLimit",gr_instance_id="1",instance_id="0",pdn_plmn_type="visitor",
pdn type="ipv4v6", service name="sgw-service"} 56
sgw_charging_cdr{action="open",app_name="SMF",cause="",cluster="Local",
data_center="DC",event="VolumeLimit",gr_instance_id="1",instance_id="0",pdn_plmn_type="visitor",
pdn_type="ipv4v6",service_name="sgw-service"} 3
```
#### **SGW Charging CDR Container Statistics**

#### **sgw\_charging\_cdr\_container counter**

sgw\_charging\_cdr\_container{action="close",app\_name="SMF",change\_condition="qoSChange", cluster="Local",data\_center="DC",event="QoSChange",gr\_instance\_id="1",instance\_id="0", pdn\_plmn\_type="visitor",pdn\_type="ipv4v6",service\_name="sgw-service"} 6 sgw\_charging\_cdr\_container{action="close",app\_name="SMF",change\_condition="recordClosure", cluster="Local",data\_center="DC",event="AbnormalRelease",gr\_instance\_id="1",instance\_id="0", pdn\_plmn\_type="visitor",pdn\_type="ipv4v6",service\_name="sgw-service"} 1 sgw\_charging\_cdr\_container{action="close",app\_name="SMF",change\_condition="recordClosure", cluster="Local",data\_center="DC",event="NormalRelease",gr\_instance\_id="1",instance\_id="0", pdn\_plmn\_type="visitor",pdn\_type="ipv4v6",service\_name="sgw-service"} 22 sgw\_charging\_cdr\_container{action="close",app\_name="SMF",change\_condition="recordClosure", cluster="Local",data\_center="DC",event="SGWChange",gr\_instance\_id="1",instance\_id="0", pdn\_plmn\_type="visitor",pdn\_type="ipv4v6",service\_name="sgw-service"} 3 sgw\_charging\_cdr\_container{action="close",app\_name="SMF",change\_condition="recordClosure", cluster="Local",data\_center="DC",event="ServingNodeChange",gr\_instance\_id="1",instance\_id="0", pdn\_plmn\_type="visitor",pdn\_type="ipv4v6",service\_name="sgw-service"} 5 sgw\_charging\_cdr\_container{action="close",app\_name="SMF",change\_condition="recordClosure", cluster="Local",data\_center="DC",event="TimeLimit",gr\_instance\_id="1",instance\_id="0", pdn\_plmn\_type="visitor",pdn\_type="ipv4v6",service\_name="sgw-service"} 56 sgw\_charging\_cdr\_container{action="close",app\_name="SMF",change\_condition="recordClosure", cluster="Local", data center="DC", event="VolumeLimit", gr\_instance\_id="1", instance\_id="0", pdn\_plmn\_type="visitor",pdn\_type="ipv4v6",service\_name="sgw-service"} 3 sgw\_charging\_cdr\_container{action="open",app\_name="SMF",change\_condition="",cluster="Local", data\_center="DC",event="QoSChange",gr\_instance\_id="1",instance\_id="0",pdn\_plmn\_type="visitor", pdn type="ipv4v6", service name="sgw-service"} 6 sgw charging cdr container{action="open",app name="SMF",change condition="",cluster="Local",

data\_center="DC",event="SGWChange",gr\_instance\_id="1",instance\_id="0",pdn\_plmn\_type="visitor", pdn\_type="ipv4v6",service\_name="sgw-service"} 3

sgw\_charging\_cdr\_container{action="open",app\_name="SMF",change\_condition="",cluster="Local", data\_center="DC",event="ServingNodeChange",gr\_instance\_id="1",instance\_id="0",pdn\_plmn\_type="visitor", pdn type="ipv4v6", service name="sgw-service"} 5

sgw\_charging\_cdr\_container{action="open",app\_name="SMF",change\_condition="",cluster="Local", data\_center="DC",event="StartAccounting",gr\_instance\_id="1",instance\_id="0",pdn\_plmn\_type="visitor", pdn type="ipv4v6", service name="sgw-service"} 26

sgw\_charging\_cdr\_container{action="open",app\_name="SMF",change\_condition="",cluster="Local", data\_center="DC",event="TimeLimit",gr\_instance\_id="1",instance\_id="0",pdn\_plmn\_type="visitor", pdn type="ipv4v6", service name="sgw-service"} 56

sgw\_charging\_cdr\_container{action="open",app\_name="SMF",change\_condition="",cluster="Local", data\_center="DC",event="VolumeLimit",gr\_instance\_id="1",instance\_id="0",pdn\_plmn\_type="visitor", pdn\_type="ipv4v6", service\_name="sqw-service"}

#### **SGW Sx Report Statistics**

#### **sgw\_sx\_session\_report\_stats counter**

```
sgw_sx_session_report_stats{app_name="SMF",cluster="Local",data_center="DC",
gr_instance_id="1",instance_id="0",service_name="sgw-service",status="success",
sx session report type="USAR"} 55
```
#### **sgw\_sx\_usage\_report\_stats counter**

```
sgw sx usage report stats{app_name="SMF",cluster="Local",data center="DC",
gr_instance_id="1",instance_id="0",service_name="sqw-service",status="success"}
95
```
#### **GTPP-EP Statistics**

#### **gtpp\_received\_cdrs\_total counter**

```
gtpp_received_cdrs_total{app_name="SMF",cluster="Local",data_center="DC",dictionary="custom24",
gtpp_profile="pf1",instance_id="0",service_name="gtpp-ep"} 7
```
#### **gtpp\_processed\_cdrs\_total counter**

```
gtpp_processed_cdrs_total{app_name="SMF",cluster="Local",data_center="DC",dictionary="custom24",
gtpp_profile="pf1", instance_id="0", service_name="gtpp-ep", status="success"} 7
```
#### **gtpp\_batched\_cdrs\_total gauge**

```
gtpp_batched_cdrs_total{app_name="SMF",cluster="Local",data_center="DC",dictionary="custom24",
gtpp_profile="pf1", instance_id="0", service_name="gtpp-ep", status="batch_success"}
 2
```
#### **gtpp\_batch\_flush\_millis\_total counter**

```
gtpp_batch_flush_millis_total{app_name="SMF",cluster="Local",data_center="DC",dictionary="custom24",
gtpp_profile="pf1",instance_id="0",service_name="gtpp-ep",status="batch_success"}
 1126.000588626
```
#### **gtpp\_batch\_flush\_duration\_histogram\_total counter**

gtpp\_batch\_flush\_duration\_histogram\_total{app\_name="SMF",bin=">5000ms",cluster="Local",data\_center="DC", dictionary="custom24",gtpp\_profile="pf1",instance\_id="0",service\_name="gtpp-ep",status="batch\_success"} 6

### **gtpp\_asn1field\_encoding\_failures\_total**

```
gtpp_asn1field_encoding_failures_total{app_name="SMF",cluster="Local",data_center="DC",gtpp_profile="pf1",
dictionary="custom24", asn1_field="ServedIMSI", reason="Constraint
Violation", gr instance id="1", service name="gtpp-ep"}1
```
 $\mathbf I$ 

٦